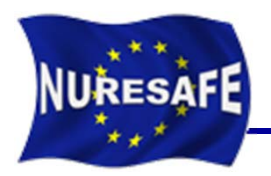

# **KIT activities using CTF within NURESAFE project**

J. Jimenez, N. Trost, V. Sanchez

Presented by J. Jimenez

javier.jimenez@kit.edu

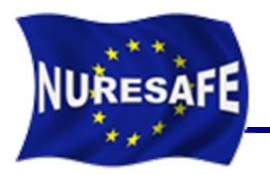

- $\mathbb{R}^3$ **Remarks about NURESAFE CTF version**
- $\mathcal{L}_{\mathcal{A}}$  **D13.22:** *Description of the CTF input deck for BWR ATWS analysis* **(KIT & GRS)**
- $\mathcal{L}_{\text{max}}$  **D14.22b:** *Full core CTF input model for VVER MSLB analysis* **(KIT & INRNE)**
- $\mathcal{L}_{\mathcal{A}}$  **D11 22:** *Report on COBRA-TF UQ results for BWR ATWS analysis* **(KIT & CEA)**
- **Conclusion & Outlook**

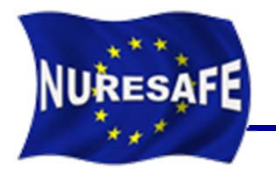

- $\mathbb{R}^3$  **Within NURESAFE, COBRA-TF is being delivered by GRS to the partners**
- $\mathcal{L}_{\mathcal{A}}$  **Code license agreement need to be signed between PSU and each interested partner**
- P) **The same source as for the CASL program**
- $\mathcal{L}_{\text{max}}$  **Email communication with ORNL, GRS and PSU to solve bugs and problems**

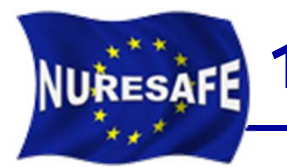

# 1. COBRA-TF input deck for BWR ATWS

 $\overline{\phantom{a}}$  **D13.22:** *Description of the CTF input deck for BWR ATWS analysis* **(KIT & GRS)**

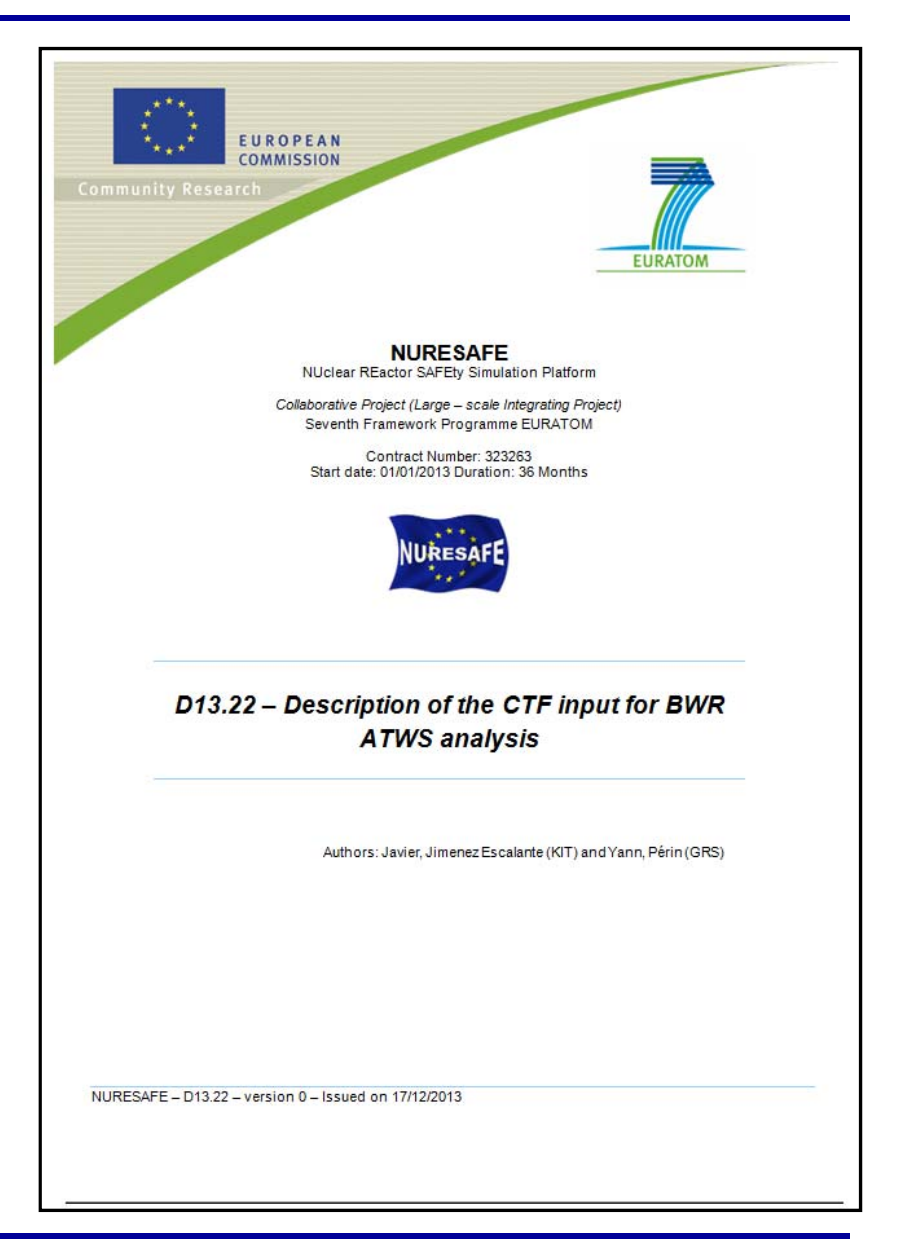

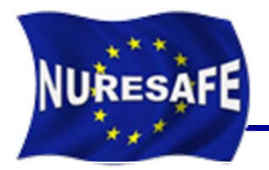

- $\mathcal{L}_{\mathcal{A}}$ **444 channels: Every channel represents a FA**
- $\mathcal{L}_{\mathcal{A}}$ **There are 4 types of different fuel assemblies**

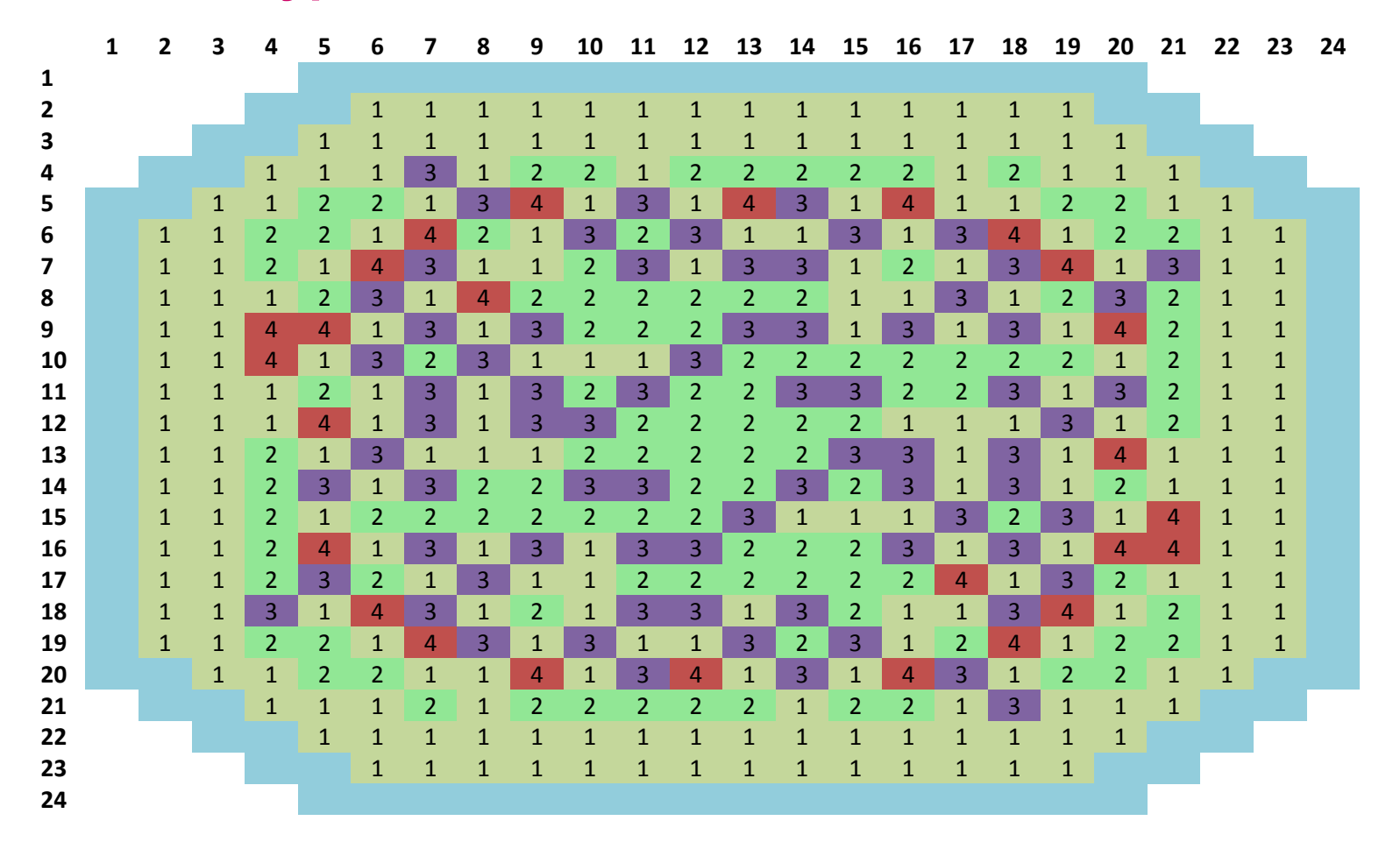

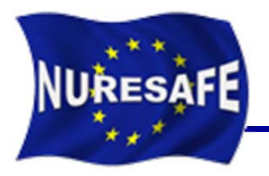

- $\mathcal{L}_{\mathcal{A}}$  **The current model has the following limitations:**
	- • The bypass channel and the internal bundle water channel are not explicitly modelled.
	- • Only the active part of the core is modelled. For the coupling with a neutronic core model, a bottom and top reflector part will be needed.
	- The axial power distribution is the same in all assemblies.
	- The 444 fuel assemblies are modelled in parallel (no flow between channels).
	- The flow area, wetted perimeter and pressure loss coefficients are taken from the specifications.
- P. **The input deck has around 3900 lines**

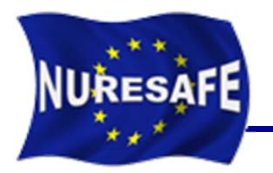

- $\blacksquare$  **MAIN PROBLEM CONTROL DATA**
	- CARD GROUP 1: Selection of the Physical Models, Global Boundary Conditions, and Initial Conditions
	- CARD GROUP 2: Channel Description
	- CARD GROUP 3: Transverse Channel Connection Data (Gap definition)
	- CARD GROUP 4: Vertical Channel Connection Data
	- CARD GROUP 7: Local Pressure Loss Coefficient and Grid Spacer Data
	- CARD GROUP 8: Rod and Unheated Conductor Data

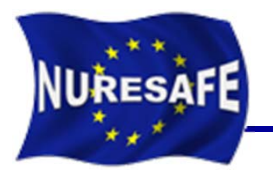

- $\blacksquare$  **MAIN PROBLEM CONTROL DATA**
	- $\bullet$ CARD GROUP 9: Conductor Geometry Description
	- $\bullet$ CARD GROUP 10: Material Properties Tables
	- $\bullet$  CARD GROUP 11: Axial Power Distribution Tables, Radial Power Distribution, and Transient Forcing Functions
	- $\bullet$ CARD GROUP 12: Turbulent Mixing and Void Drift Data
	- $\bullet$ CARD GROUP 13: Boundary Condition Data
	- $\bullet$ CARD GROUP 14: Output Options
	- $\bullet$ CARD GROUP 15: Time Domain Data

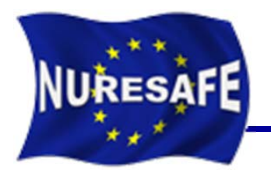

- P) **The input deck developed is in SI units**
- $\mathcal{L}_{\mathcal{A}}$  **The solver choice for the system pressure matrix is Bi-CGSTAB**
- $\mathcal{L}_{\mathcal{A}}$  **Global boundary conditions taken from the specifications**
- $\mathcal{L}_{\text{max}}$  **Regarding the mixing:**
	- Single-phase mixing coefficient according to Rogers and Rosehart (1972)
	- Two-phase multiplier according to Beus (1970)
- **The flow area and wetted parameter for each channel are provided. The data are taken directly from the distributed data**
- **There is no CARD GROUP 3, BWR fuel bundles are wrapped**

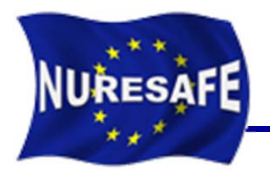

- P) **Only one section was specified for the whole axial length of the active core (3.712 m)**
- $\mathcal{C}_{\mathcal{A}}$ **50 equidistant axial nodes are used**
- $\mathcal{L}_{\mathcal{A}}$ **Only the active part of the core is modelled**
- $\overline{\phantom{a}}$  **Fuel bundle type 4 contains partial fuel rods. Card group 5 and 6 allow for the modification of the flow area in selected channels (bundle type 4)**

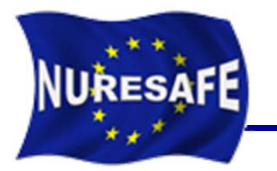

- P) **Local Pressure Loss Coefficient and Grid Spacer Data**
	- The data is taken directly from the distributed data
- **There are 444 nuclear fuel rods representing each FA (***nucl* **component CARD 9)**
	- • For the fuel rod modeling, a constant gap conductance of 9500 W/cm² is assumed
- **There are 444 unheated structures representing the canister walls (***wall* **component CARD 9)**
- $\mathcal{L}_{\mathcal{A}}$  **In CARD 10, default material properties for UO2 fuel and Zircalloy are used**

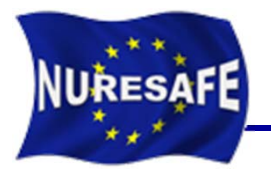

- **The radial power distribution is taken from a steady-state coupled calculation performed with TRACE/PARCS**
- Ξ **The axial power distribution is the core averaged axial power distribution extracted from the same coupled calculation and thus is the same in all assemblies**
- **Turbulent mixing and void drift data is specified in this input card.** 
	- • single-phase mixing coefficient is taken according to Rogers and Rosehart
	- $\bullet$ two-phase multiplier is taken according to Beus
	- $\bullet$  A value for THETM of 5.0 is suggested according to Sato (1992) for the ratio between maximum two-phase turbulent mixing coefficient (near the transition between slug and annular flow) and single-phase turbulent mixing coefficient (in single phase liquid)
- $\mathcal{L}_{\text{max}}$ **In total there are 888 (444\*2) boundary conditions specified**

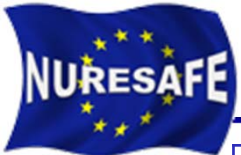

### 1.9 General model assumptions

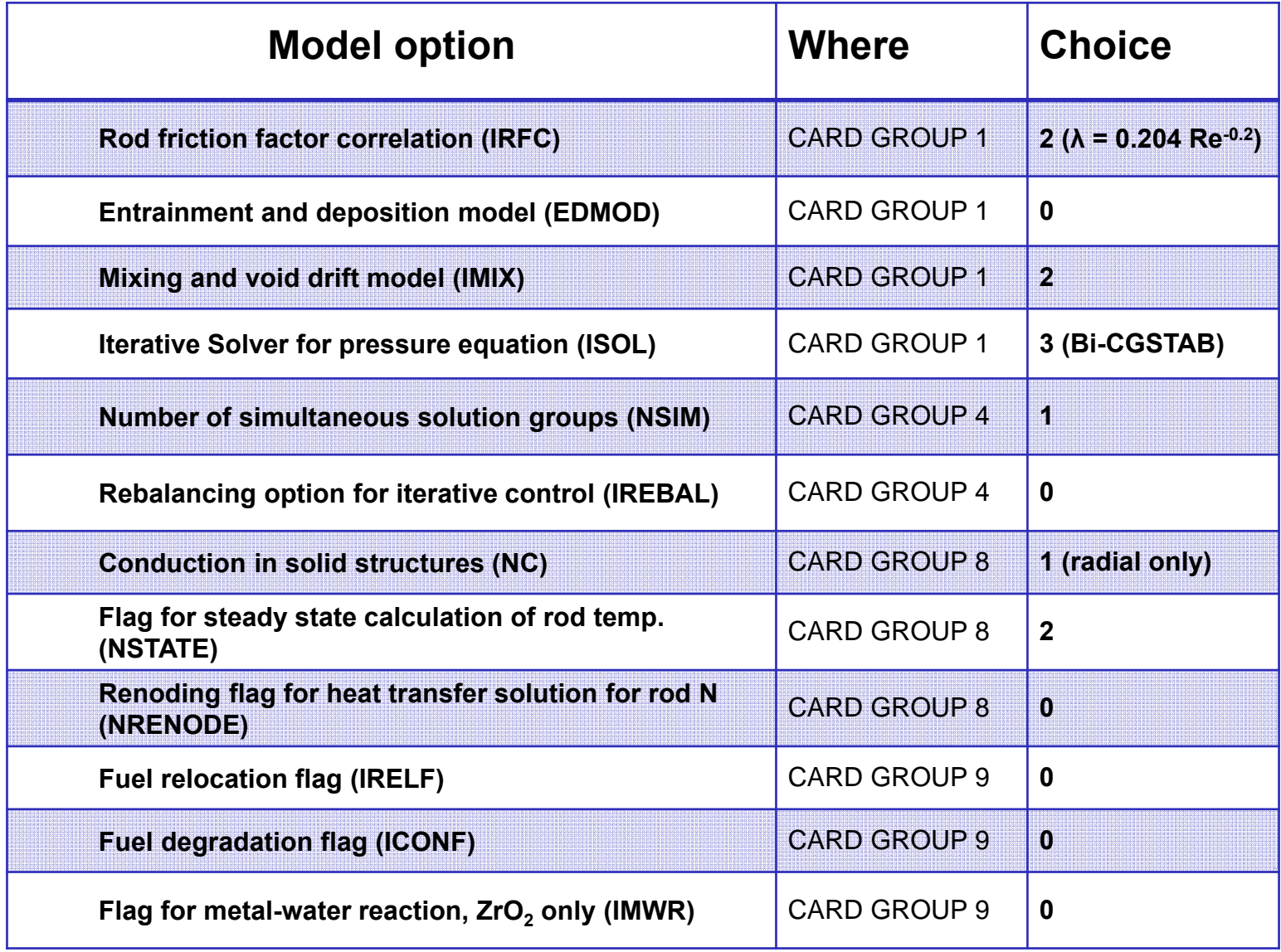

1.10 CTF Results at HFP

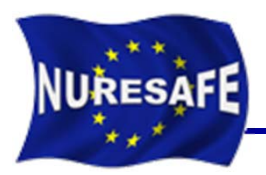

 $\blacksquare$  **CTF converge to steady state without major problems in a 3 seconds void transient**

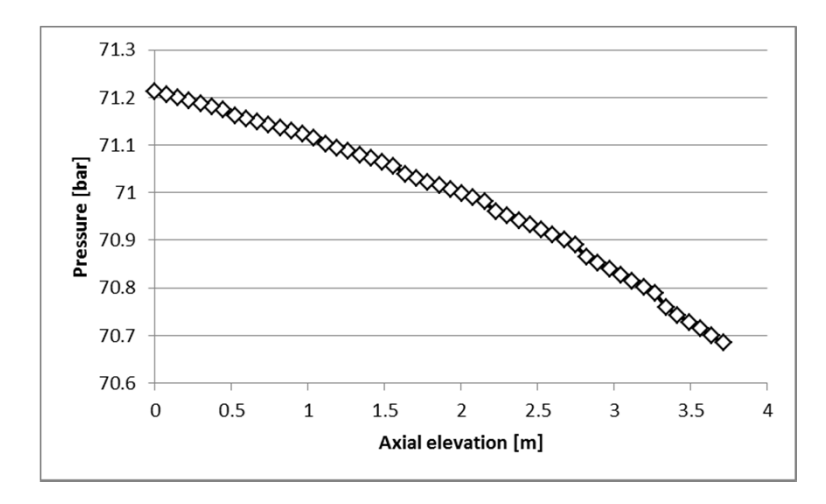

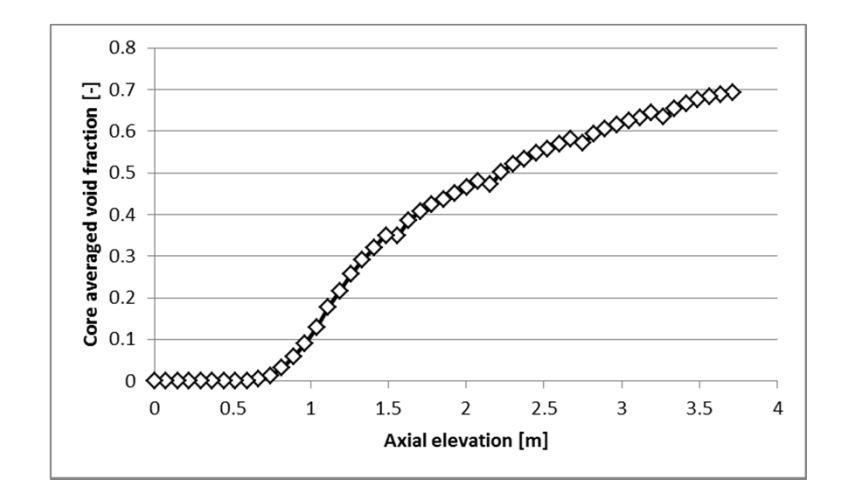

Core pressure versus height Radial average void fraction versus height

 $\mathcal{L}_{\mathcal{A}}$  **Good agreement between O2 reference values and predictions although bypass flow is not modeled.**

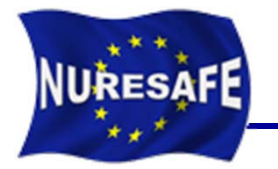

- $\overline{\mathcal{L}}$  **Oskarshamn-2 Core has being modeled with COBRA-TF, SUBCHANFLOW and FLICA4**
- $\mathcal{L}_{\mathcal{A}}$ **Code versus measured data comparison**

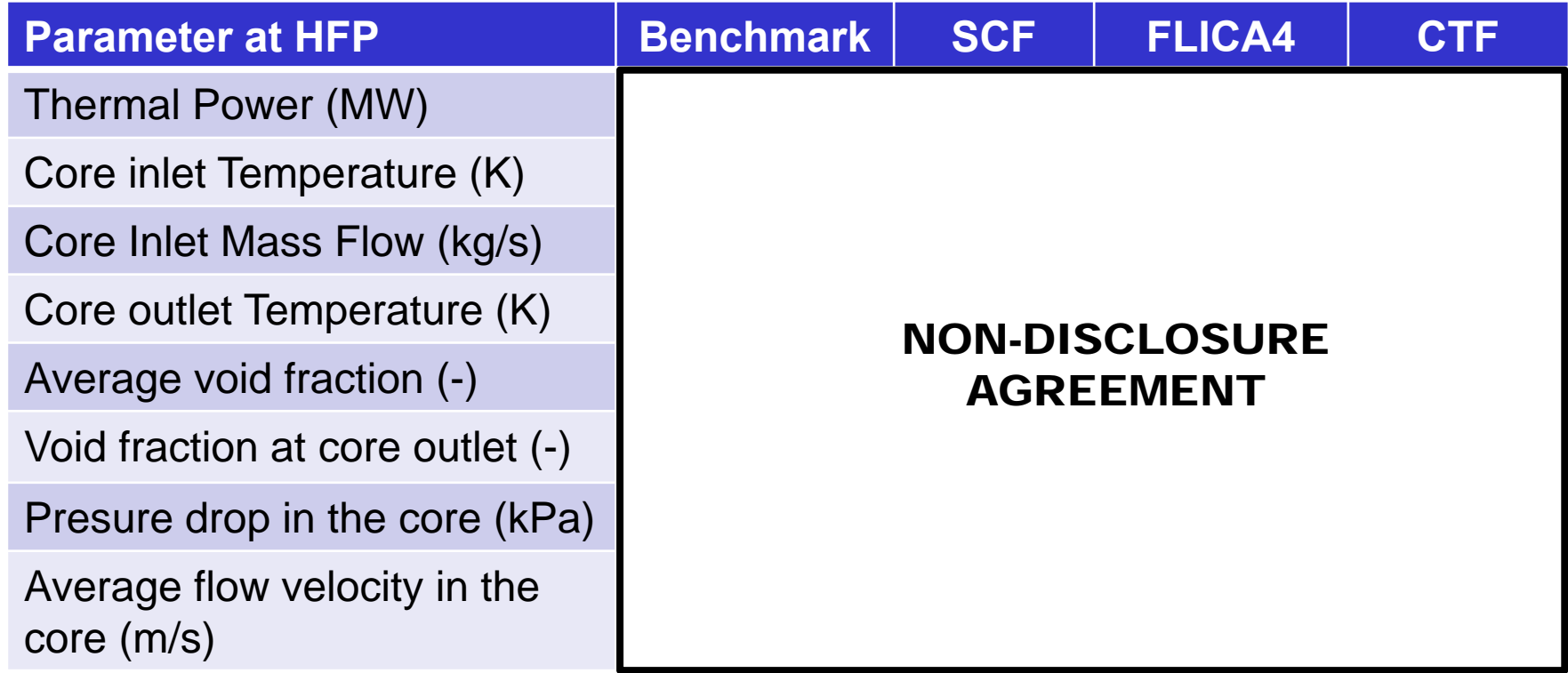

**<sup>1</sup>st CTF User group Meeting, May 12-13, 2014, GRS, Germany**

1.12 Results: Pressure drop

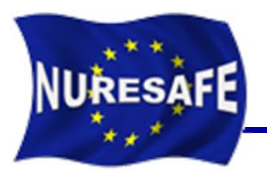

#### $\overline{\phantom{a}}$  **3D Power distribution take from converge steady state TRACE/PARCS**

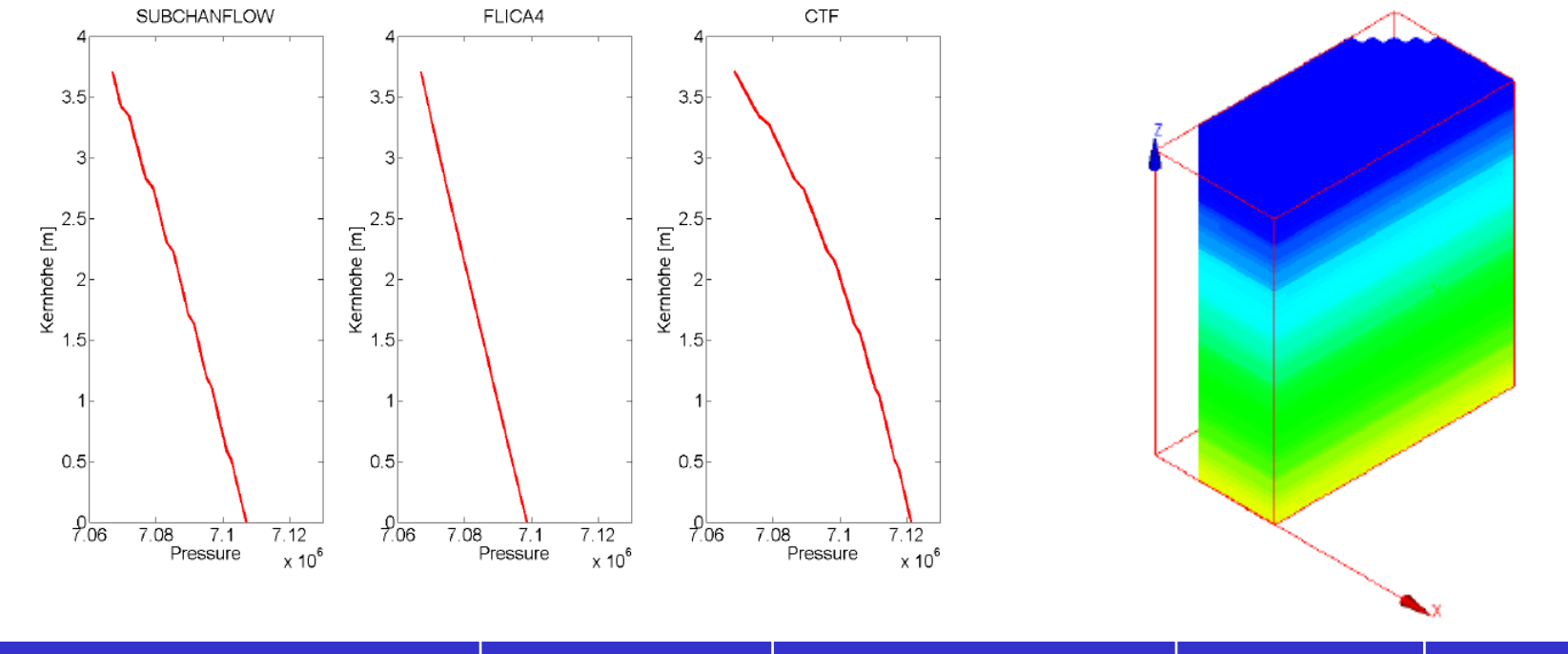

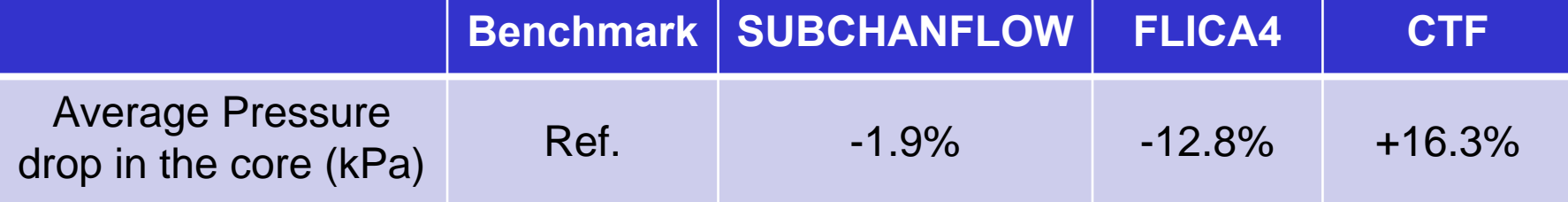

1.13 Results: Void fraction in channel 5

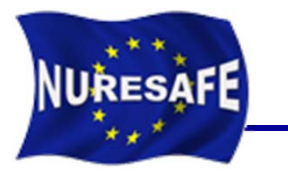

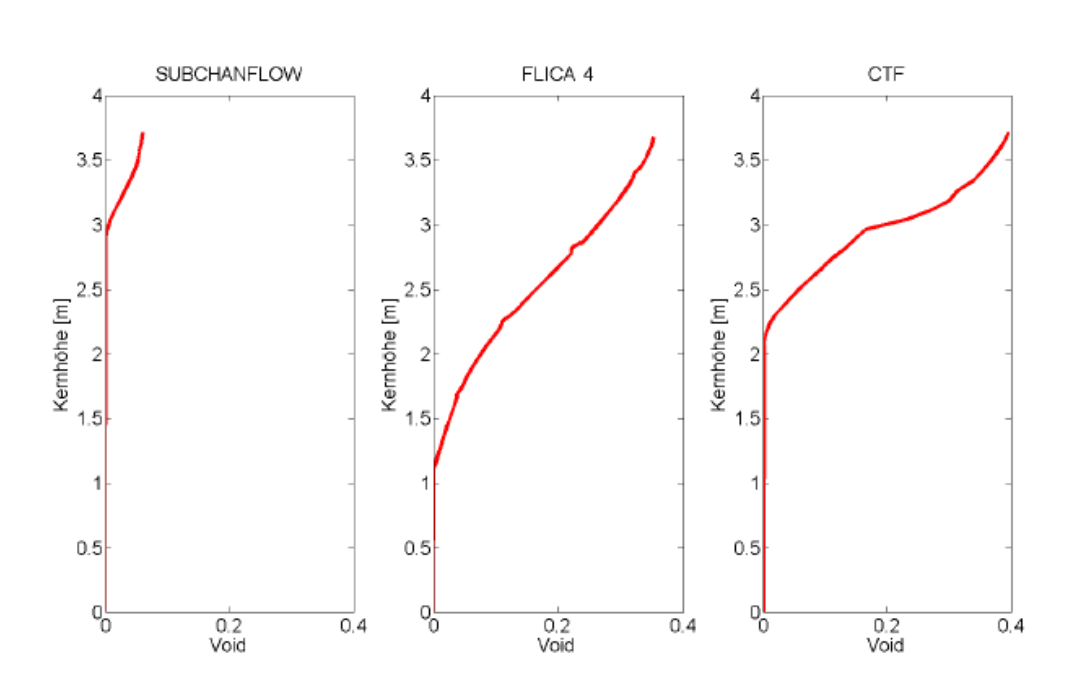

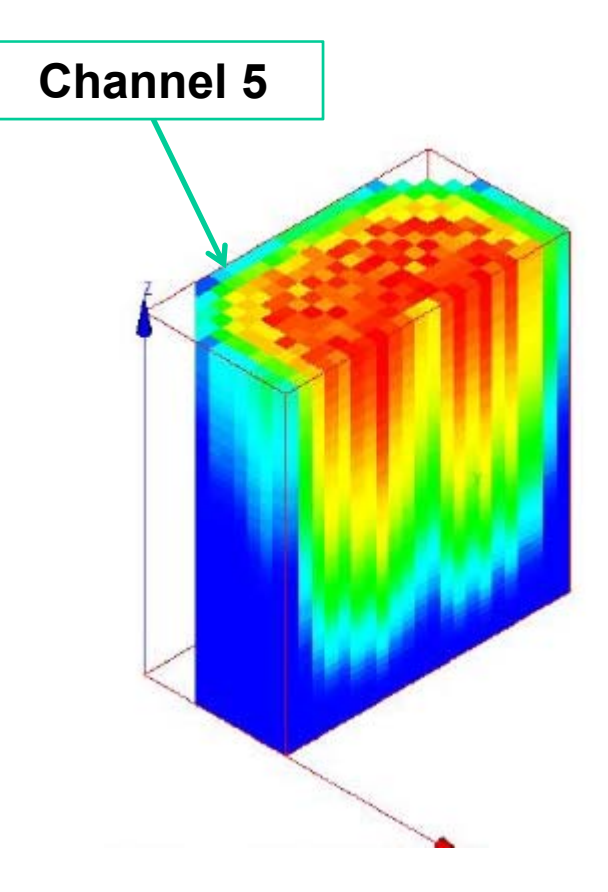

- $\mathcal{L}_{\mathcal{A}}$ **Very different onset of boiling**
- $\mathcal{L}_{\mathcal{A}}$  **Effects of subcooled boiling are modeled differently**

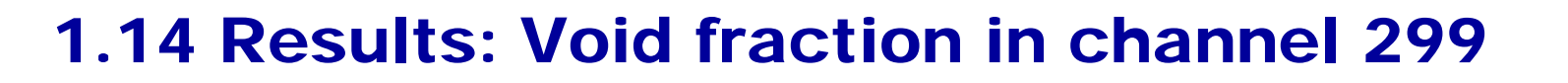

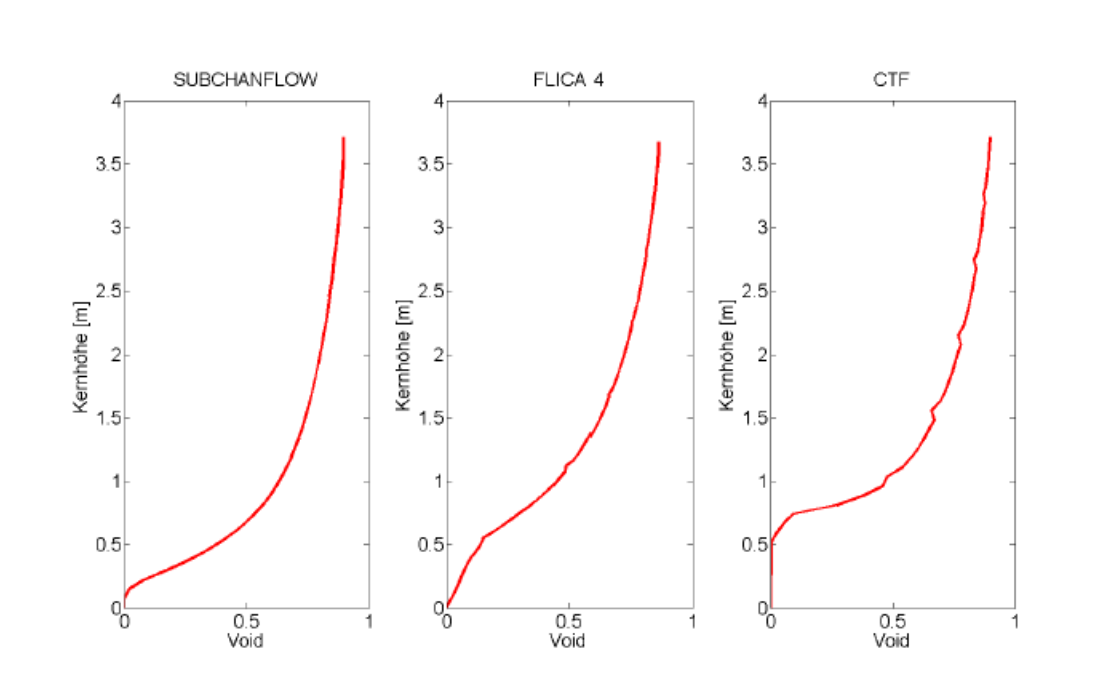

**NURESAFE** 

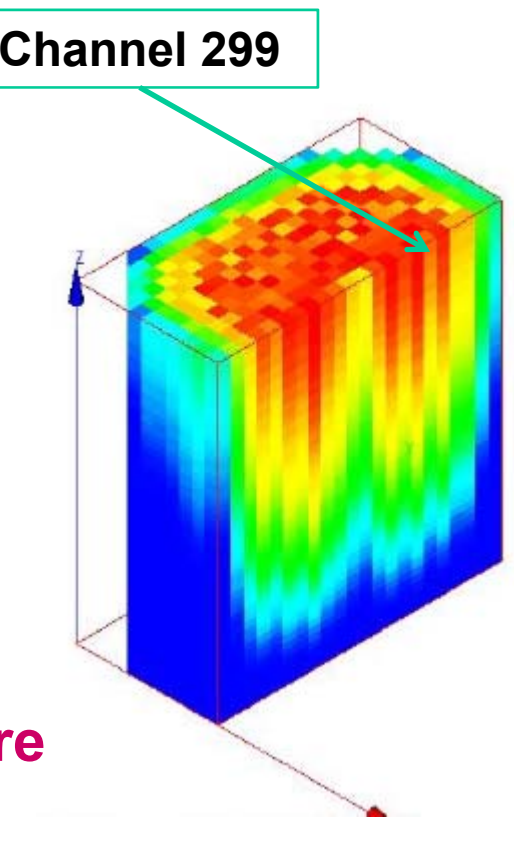

- **Similar vapor volume fraction at the core outlet**
- $\overline{\phantom{a}}$  **The position of the spacers grids in FLICA and COBRA-TF can be seen clearly**

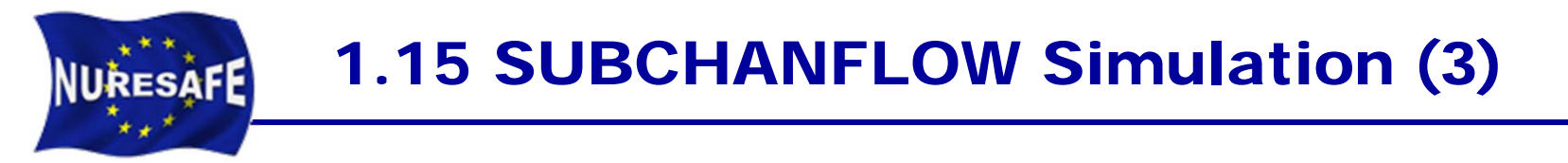

### **Post-processing of 3D output within SALOME (MED)**

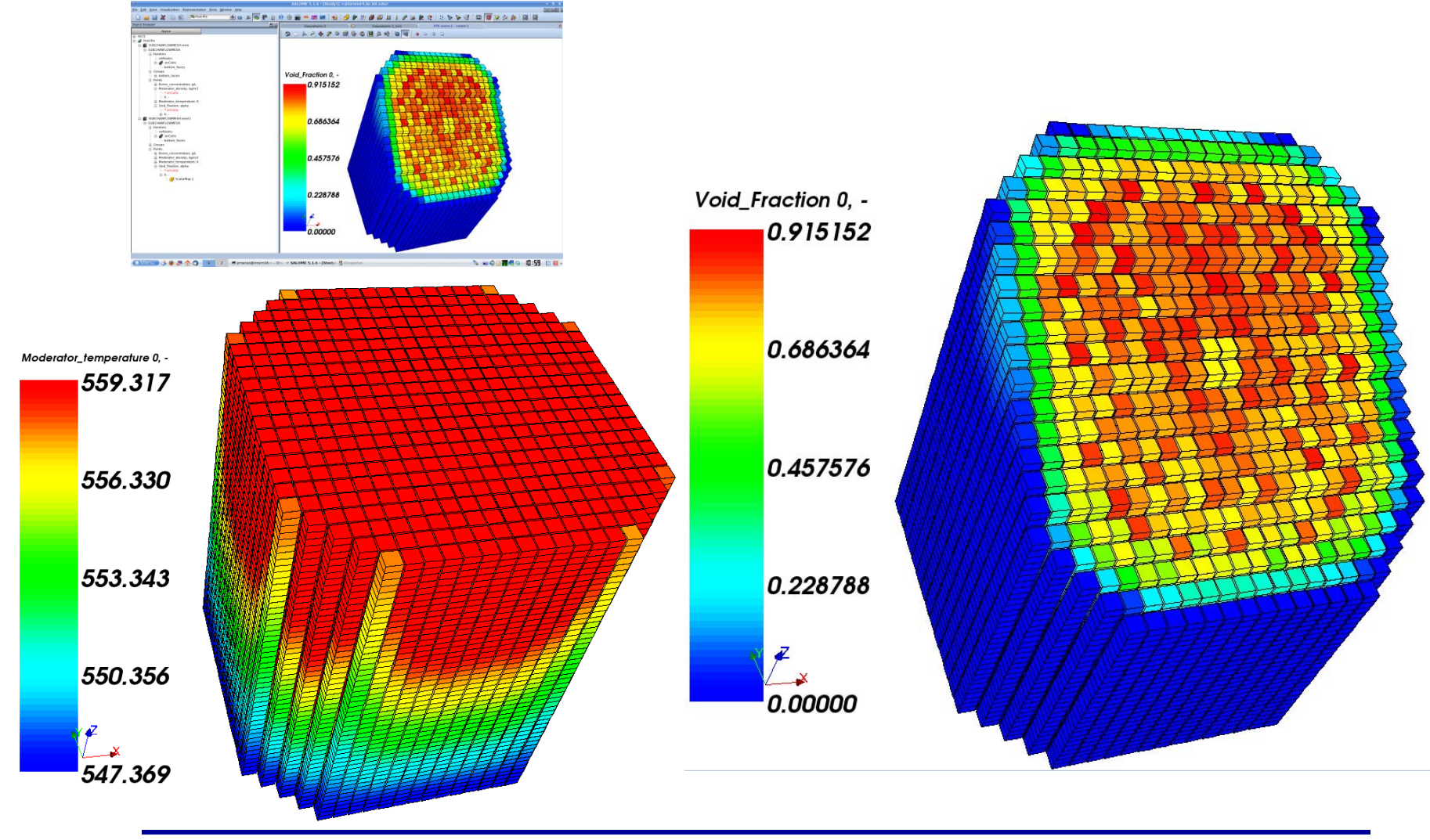

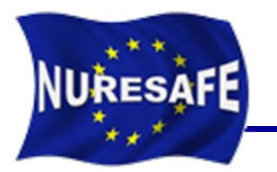

# 2. VVER-1000 COBRA-TF input model

- $\overline{\phantom{a}}$  *D14.22b Released: Full core CTF input model for VVER MSLB analysis* **(KIT & INRNE)**
	- CTF input deck
	- SUBCHANFLOW input deck
	- Comparison of results at HZP and HFP

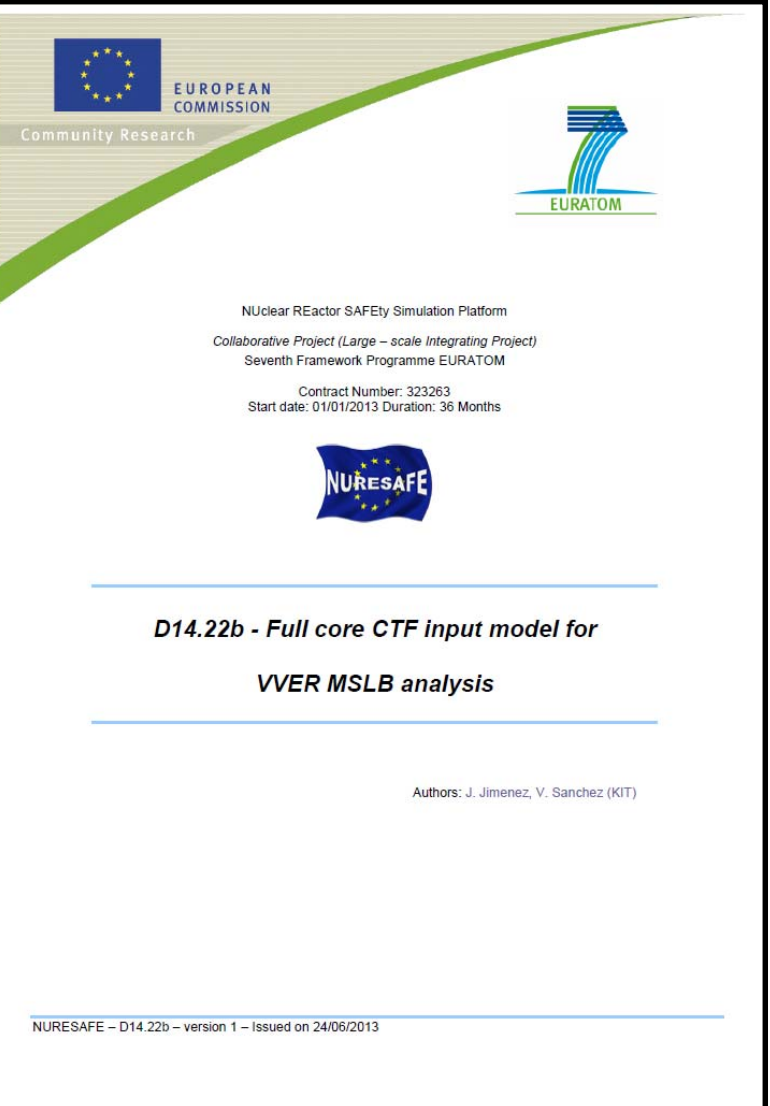

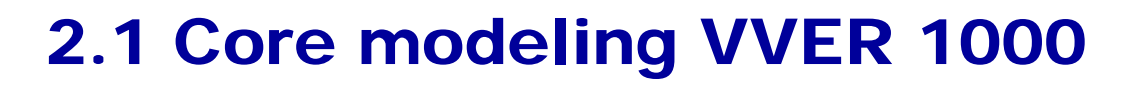

 **163 channels: Every channel represents a FA composed by 312 fuel pins, 18 guide tubes and 1 instrumentation rod resulting in a total of 331 rods**

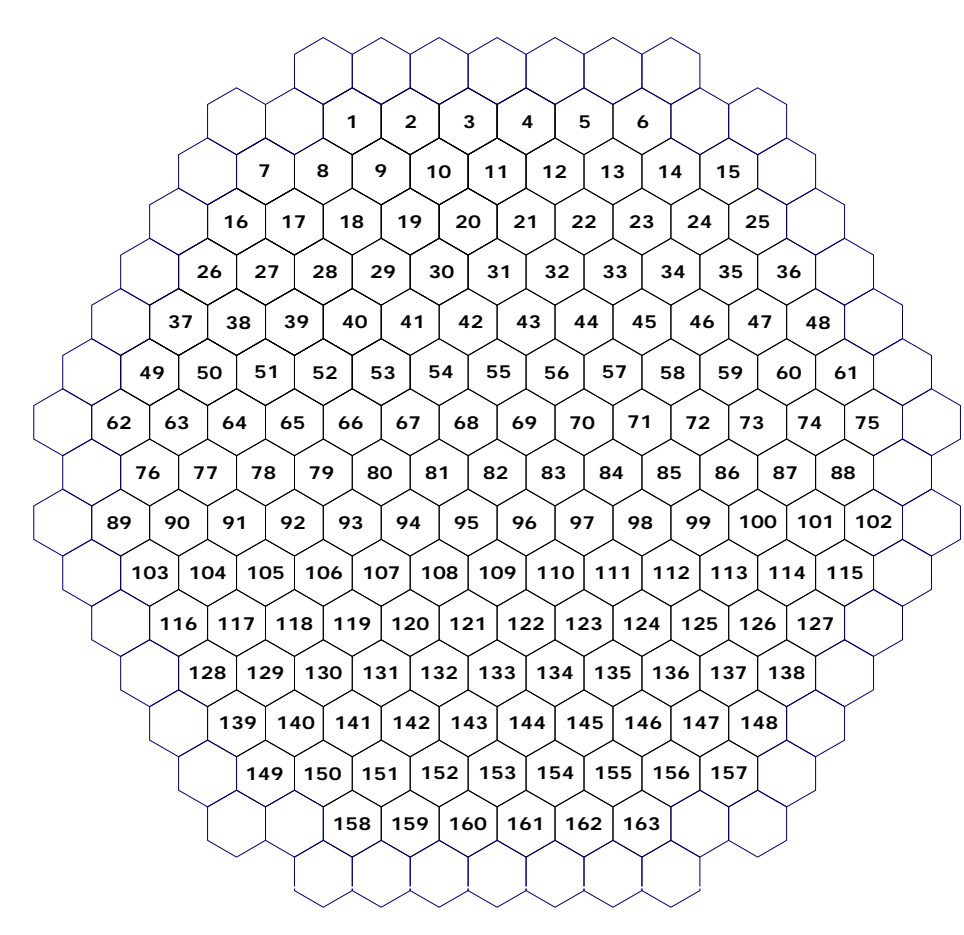

**NURESAFE** 

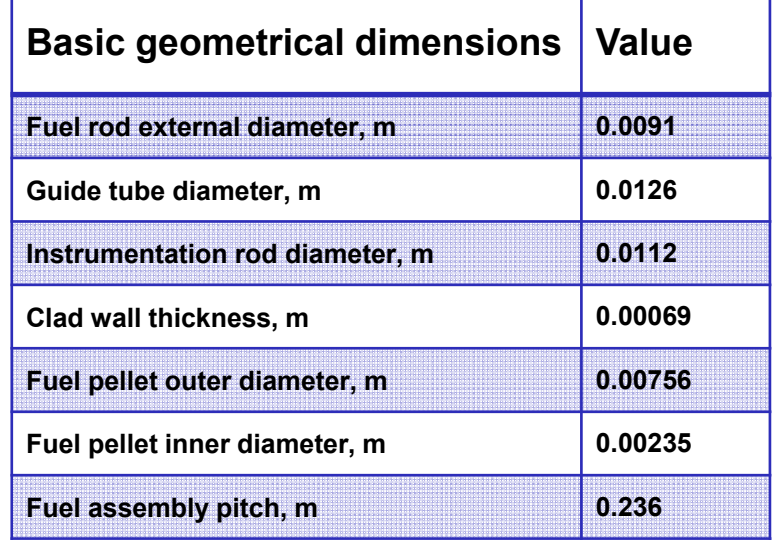

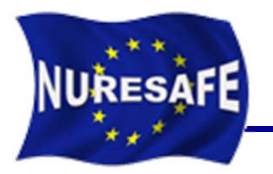

- $\blacksquare$  **MAIN PROBLEM CONTROL DATA**
	- CARD GROUP 1: Selection of the Physical Models, Global Boundary Conditions, and Initial Conditions
	- CARD GROUP 2: Channel Description
	- CARD GROUP 3: Transverse Channel Connection Data (Gap definition)
	- CARD GROUP 4: Vertical Channel Connection Data
	- CARD GROUP 7: Local Pressure Loss Coefficient and Grid Spacer Data
	- CARD GROUP 8: Rod and Unheated Conductor Data

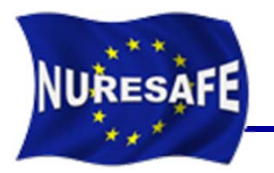

- $\blacksquare$  **MAIN PROBLEM CONTROL DATA**
	- $\bullet$ CARD GROUP 9: Conductor Geometry Description
	- $\bullet$ CARD GROUP 10: Material Properties Tables
	- $\bullet$  CARD GROUP 11: Axial Power Distribution Tables, Radial Power Distribution, and Transient Forcing Functions
	- $\bullet$ CARD GROUP 12: Turbulent Mixing and Void Drift Data
	- $\bullet$ CARD GROUP 13: Boundary Condition Data
	- $\bullet$ CARD GROUP 14: Output Options
	- $\bullet$ CARD GROUP 15: Time Domain Data

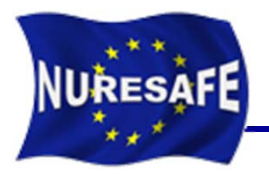

#### $\overline{\phantom{a}}$ **Global boundary conditions:**

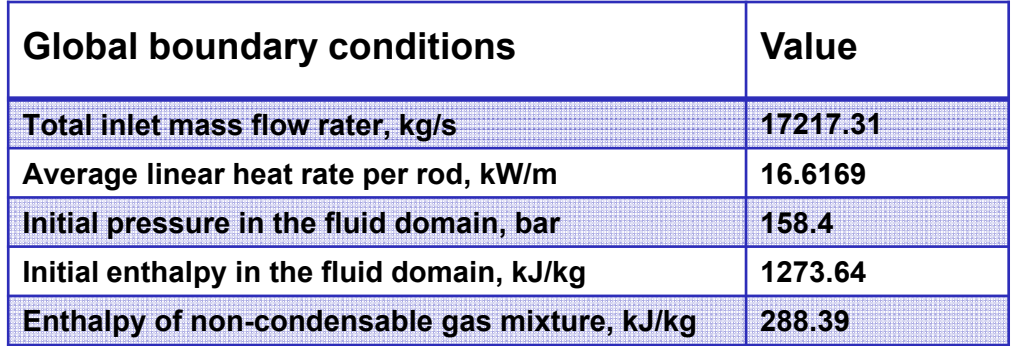

$$
\text{Channel area} = \frac{\sqrt{3}}{2} \text{pitch}^2 - \left(312 \frac{\pi D_{\text{rod}}^2}{4} + 18 \frac{\pi D_{\text{guide tube}}^2}{4} + \frac{\pi D_{\text{instr.} \text{rod}}^2}{4}\right) = 0.025599 \text{ m}^2
$$

 ${\sf W}{\sf etted\ Perimeter} = 312\pi \, D_{\sf rod} + 18\pi \, D_{\sf guide\, tube} + \pi \, D_{\sf instr. \sf rod} = 9.667310 \, {\sf m}$ 

Nominal gap width  $=$   $\frac{\text{pitch}}{\sqrt{3}}$  = 0.13625 m  $p$  *pitch*  $\bigwedge_{\sqrt{3}}$  = 0.13625 m *Nominal gap lenght = pitch* = 0.236 m

- $\mathcal{L}_{\mathcal{A}}$ **444 gap connectivities between channels**
- $\mathcal{L}_{\mathcal{A}}$ **30 equidistant axial layers were chosen (3.55 m)**

 $\textsf{DXS}=\frac{\textsf{total length}}{\textsf{number of axial nodes}}=\frac{3.55}{30}\textsf{=0.11833\,m}$ = <del>------------------------</del> = <del>-----</del> =

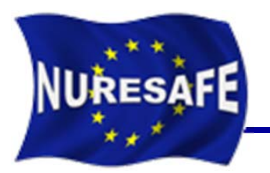

#### $\overline{\phantom{a}}$ **Local Pressure Loss Coefficient and Grid Spacer Data**

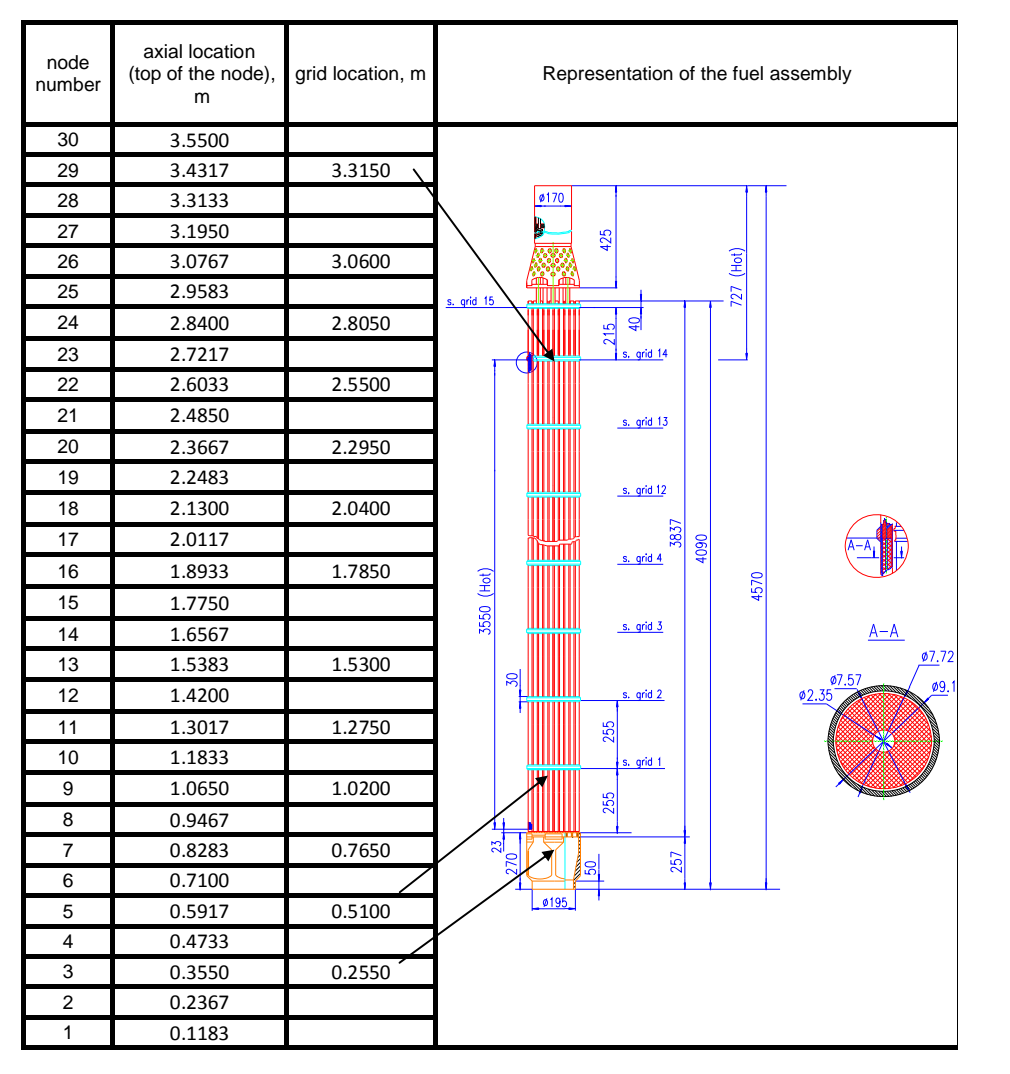

- $\bullet$  No values provided in the spefications for the spacer grid pressure loss coeff.
- $\bullet$  They are modeled now with 0.0 coefficient waiting for a better value.

### 2.6 CARD GROUP 10

#### $\overline{\mathcal{A}}$ **Material properties taken from given correlations**

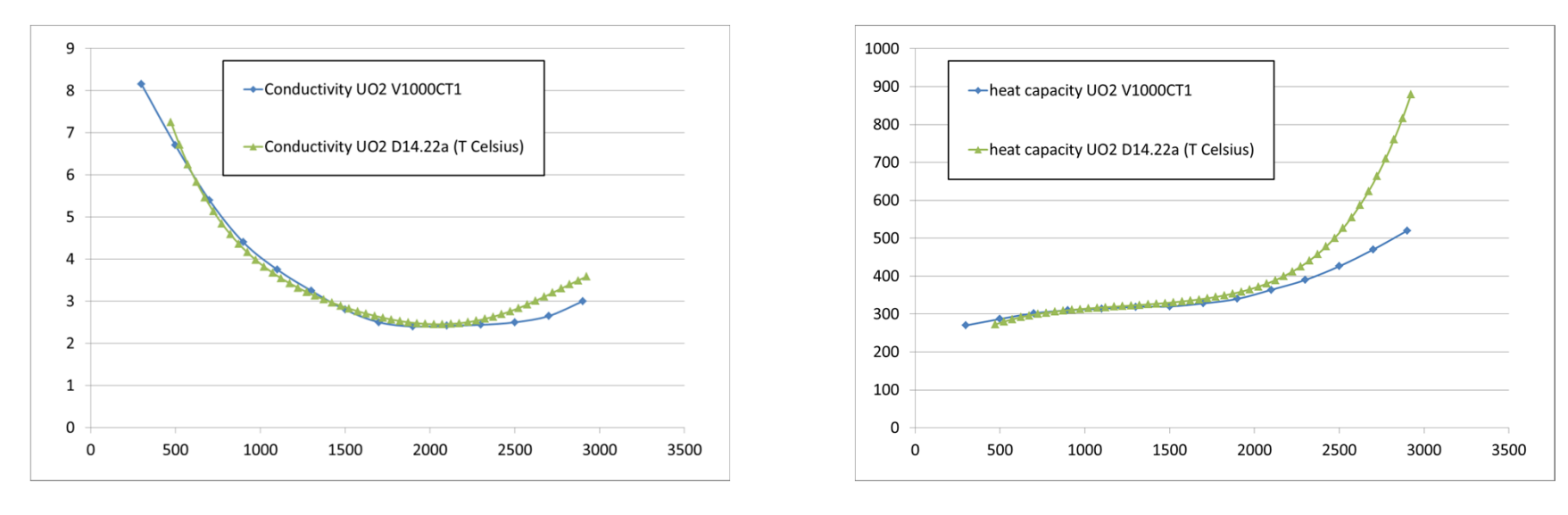

$$
\lambda_{UO2}(T) = 10.1139 - A_1T + A_2T^2 - A_3T^3 + A_4T^4 - A_5T^5 \frac{W}{m \cdot K}
$$

NURESAFE

$$
\frac{V}{4 \cdot K} \qquad \qquad C_{P,UO2}(T) = C_1 + C_2 T - C_3 T^2 + C_4 T^3 - C_5 T^4 + C_6 T^5 \frac{J}{kg \cdot K}
$$

 $A_1 = 0.01783$   $A_2 = 1.98486.10^{-5}$   $A_3 = 1.23717.10^{-8}$ **A 4 = 3.93580.10-12 A 5 = 4.78491.10-16**

 $C_1$  = 229.61  $C_2$  = 0.28346  $C_3$  = 4.0.10<sup>-4</sup>  $C_4$  = 3.17462.10<sup>-7</sup>  $C_5$  = 1.34368.10<sup>-10</sup>  $C_6$  = 2.6214.10<sup>-14</sup>

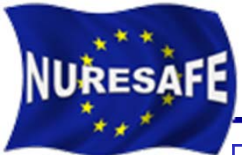

### 2.7 General model assumptions

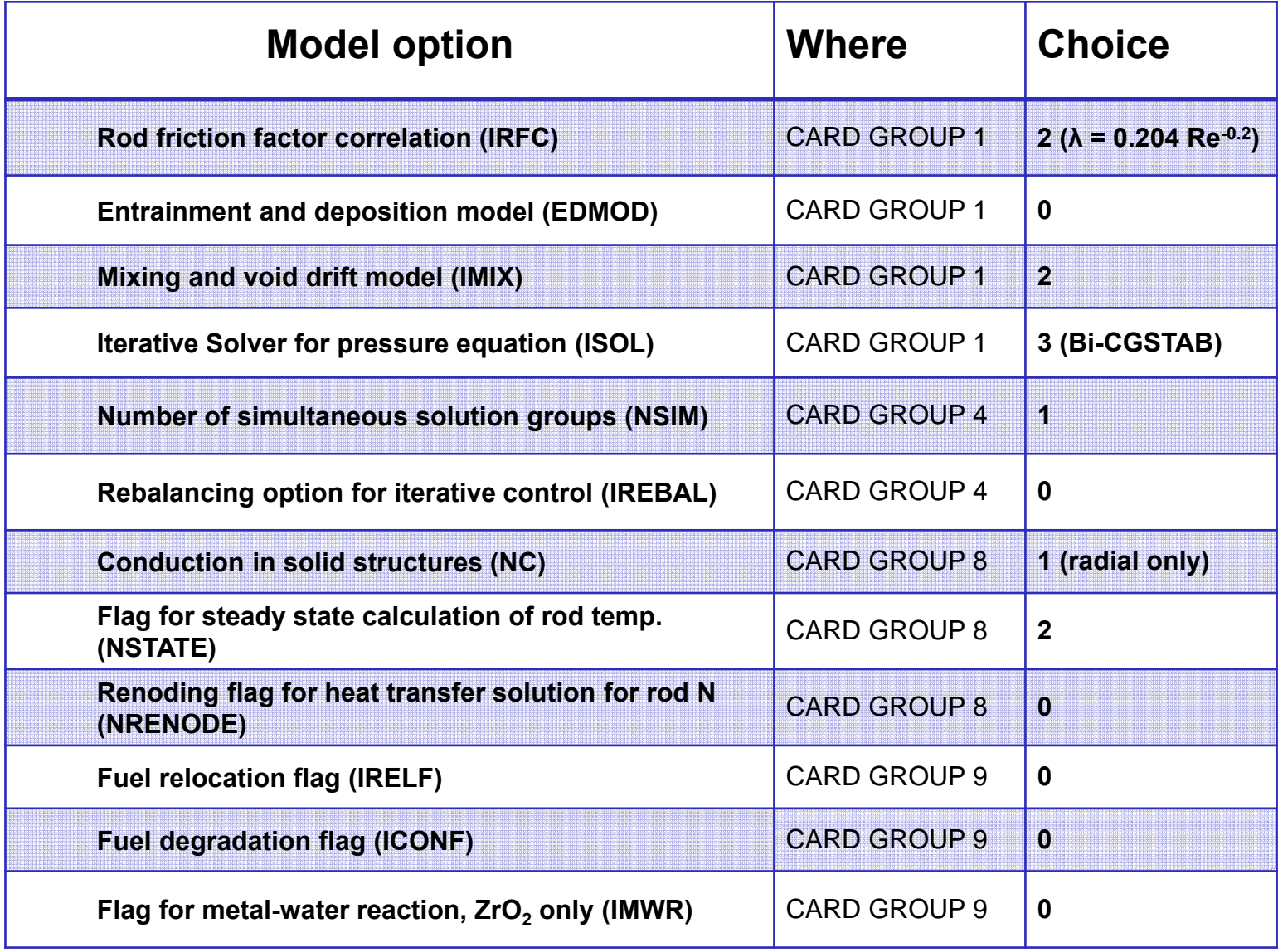

#### 2.10 VVER Core Model Benchmarking for MSLB Analysis **NURESAFE**

- $\overline{\phantom{a}}$  **Representative boundary conditions of realistic HZP and HFP**
- **Assumption of flat radial and axial power profiles.**

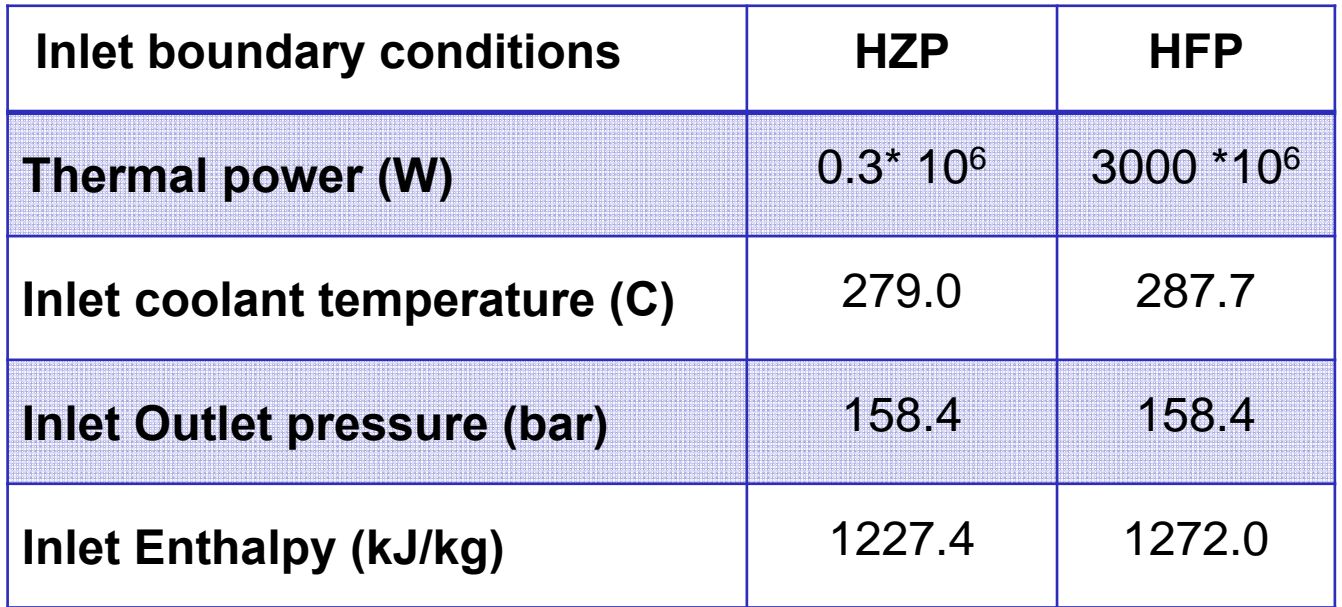

 $\mathcal{L}_{\mathcal{A}}$  **Comparison of pure TH results between CTF and SUBCHANFLOW** 

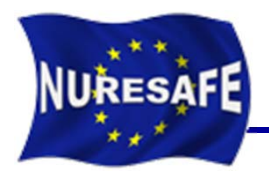

# 2.11 Analysis of HZP results

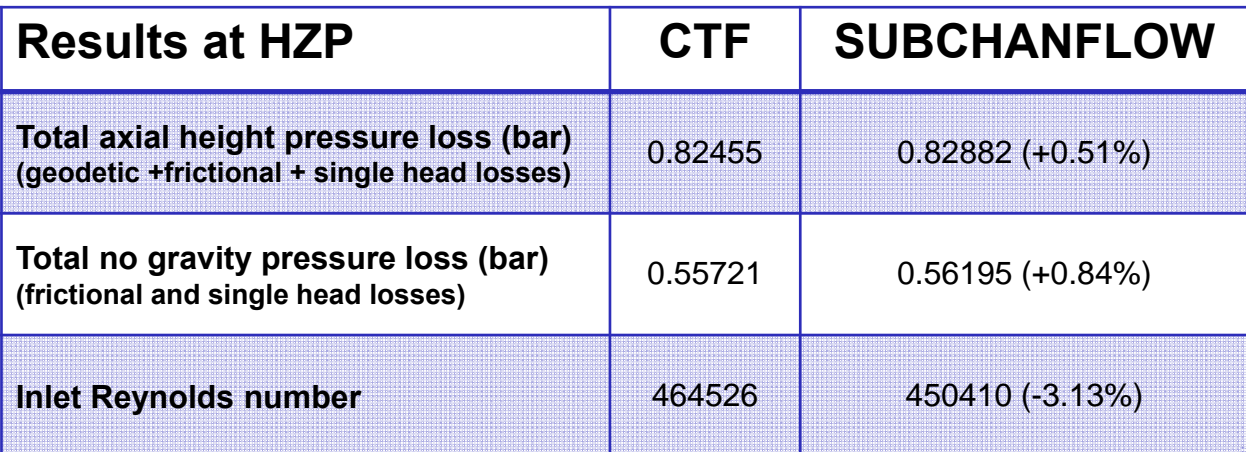

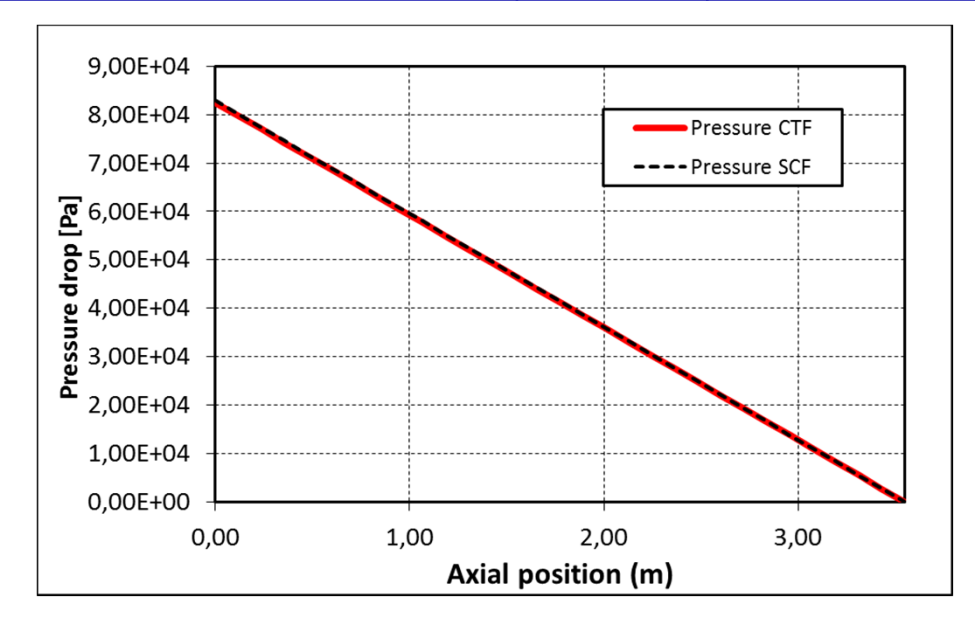

#### Г **Very good agreement in the all the parameters**

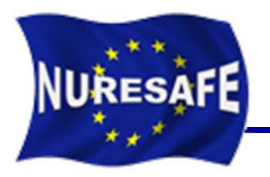

# 2.12 Analysis of HFP results

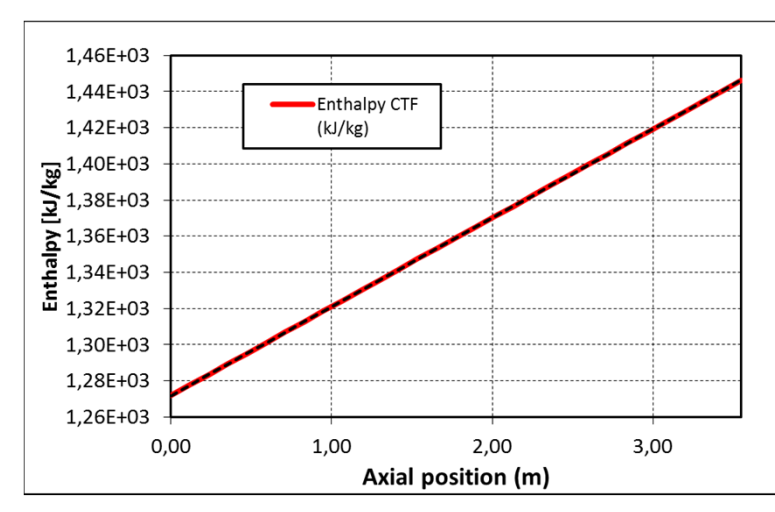

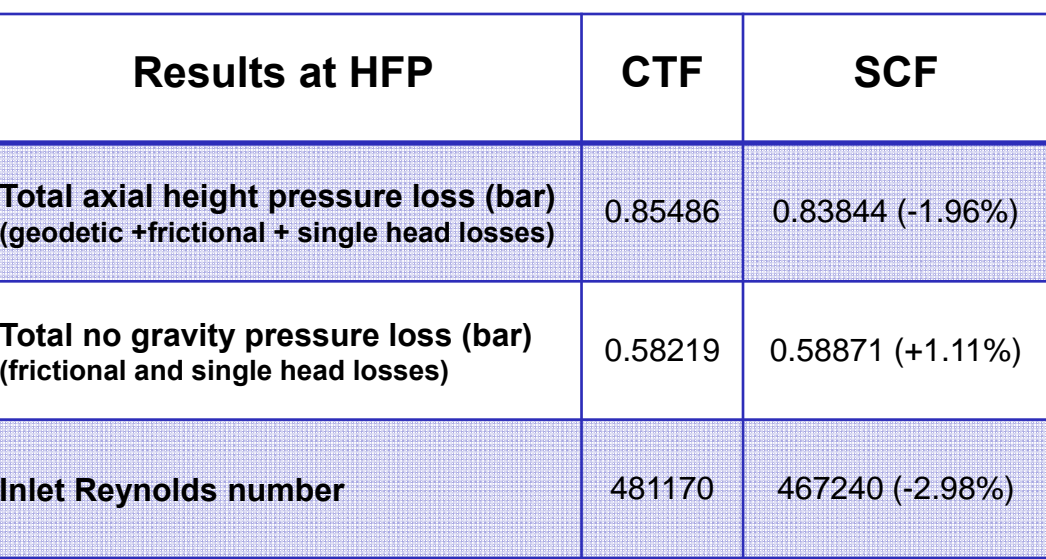

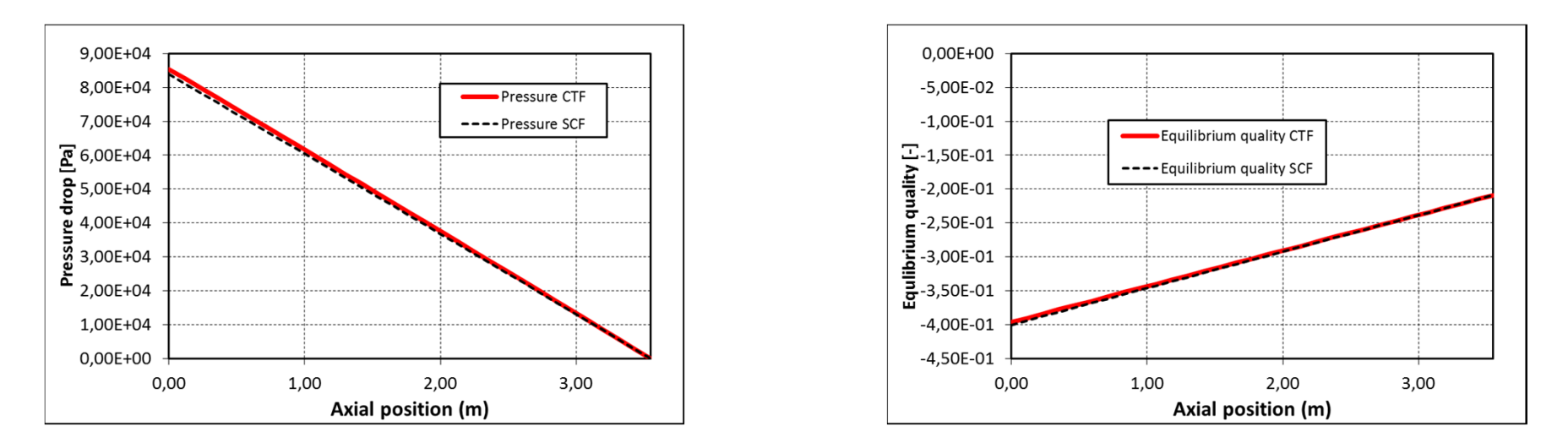

#### F **Very good agreement in the all the parameters**

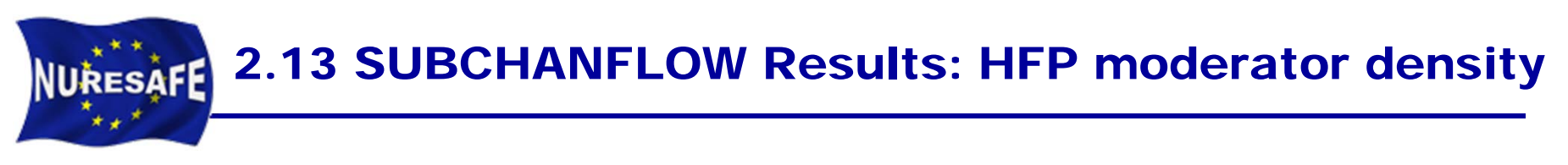

#### $\overline{\phantom{a}}$ **Post-processing of SCF results within SALOME**

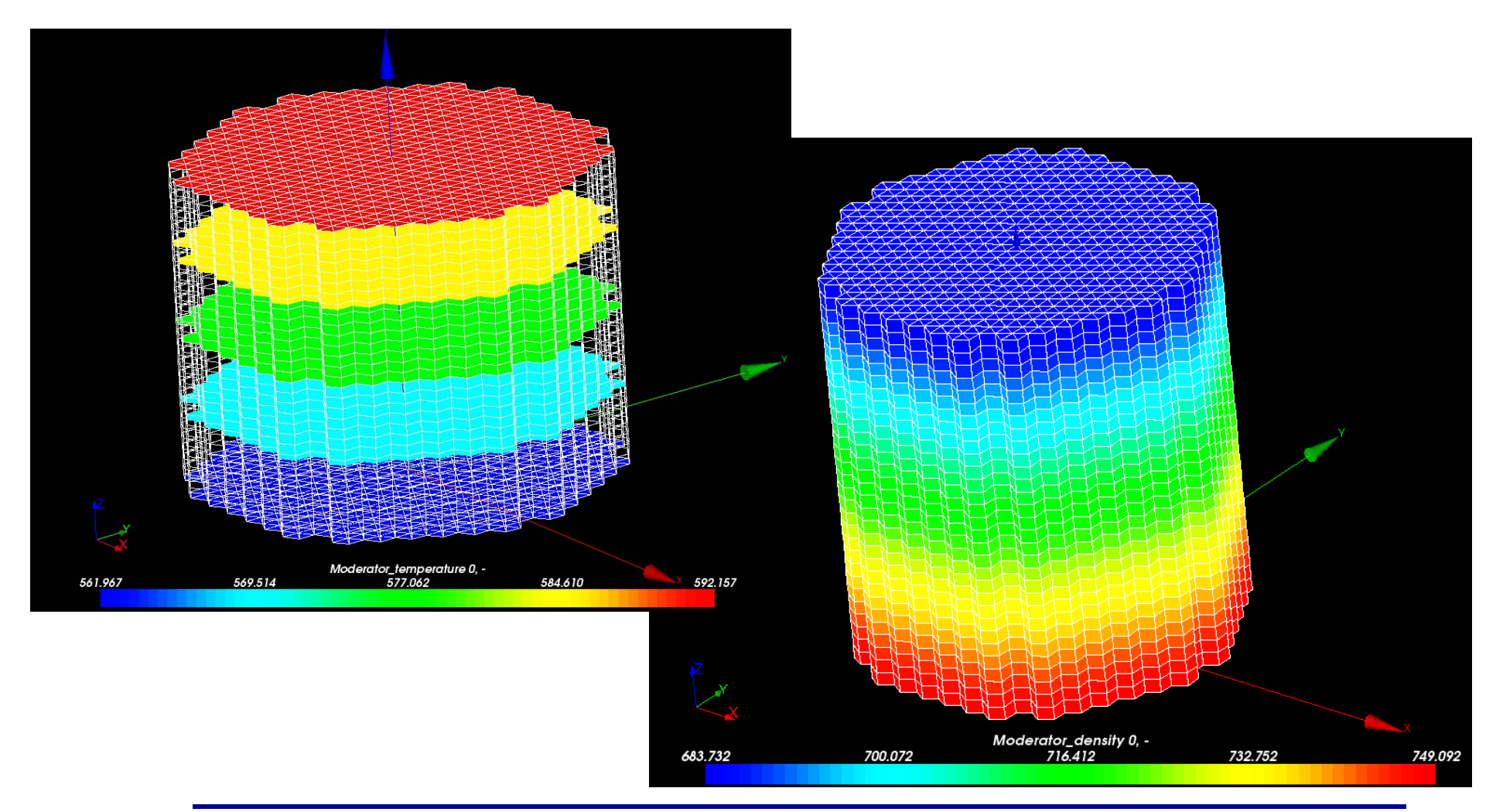

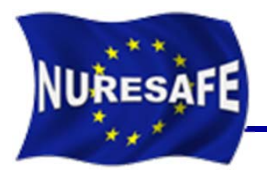

## 3. COBRA-TF URANIE scripts

- $\mathcal{L}_{\mathcal{A}}$  **The same scripts can be used for:**
	- $\bullet$ **Steady state**
	- $\bullet$ **Transient analyses**
- $\mathcal{L}_{\mathcal{A}}$  **Dedicated general script for postprocessing.**
- **Around 500 lines of URANIE code.**
- $\mathcal{L}_{\mathcal{A}}$  **Documentation reported under D11.22 deliverable (WP1.1).**

**(KIT & CEA)**

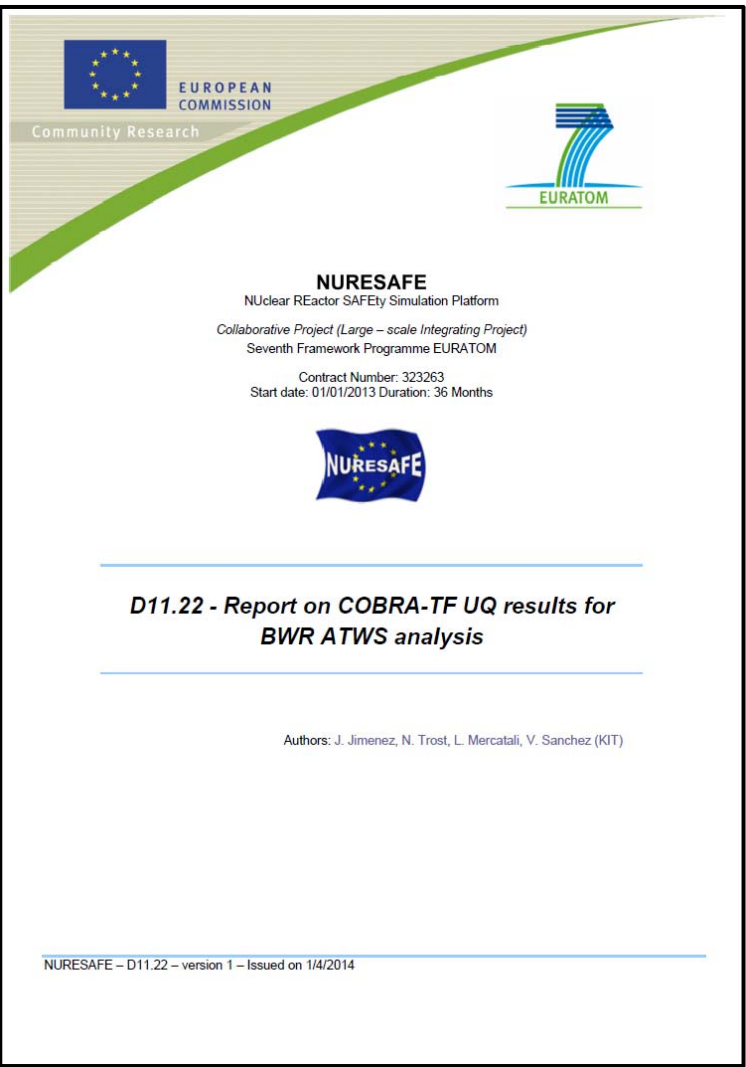

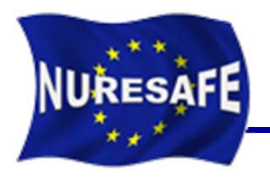

- a<br>M **URANIE is a software dedicated to uncertainty and optimization.**
- T. **It allows to perform studies on uncertainty propagation, sensitivity analysis or model calibration in an integrated environment.**
- $\blacksquare$  **Based on ROOT, a software developed at CERN for particle physics data analysis. As a result, URANIE benefits from the numerous features of ROOT, among which:**
	- a C++ interpreter (CINT)
	- a Python interface (PyROOT)
	- access to SQL databases
	- $\bullet$ many advanced data visualization features
- T. **URANIE training course attended 2-4th April 2013 in Saclay.**

# 3.2 URANIE Software Functional Diagram **NURESAFE** newmat newmat

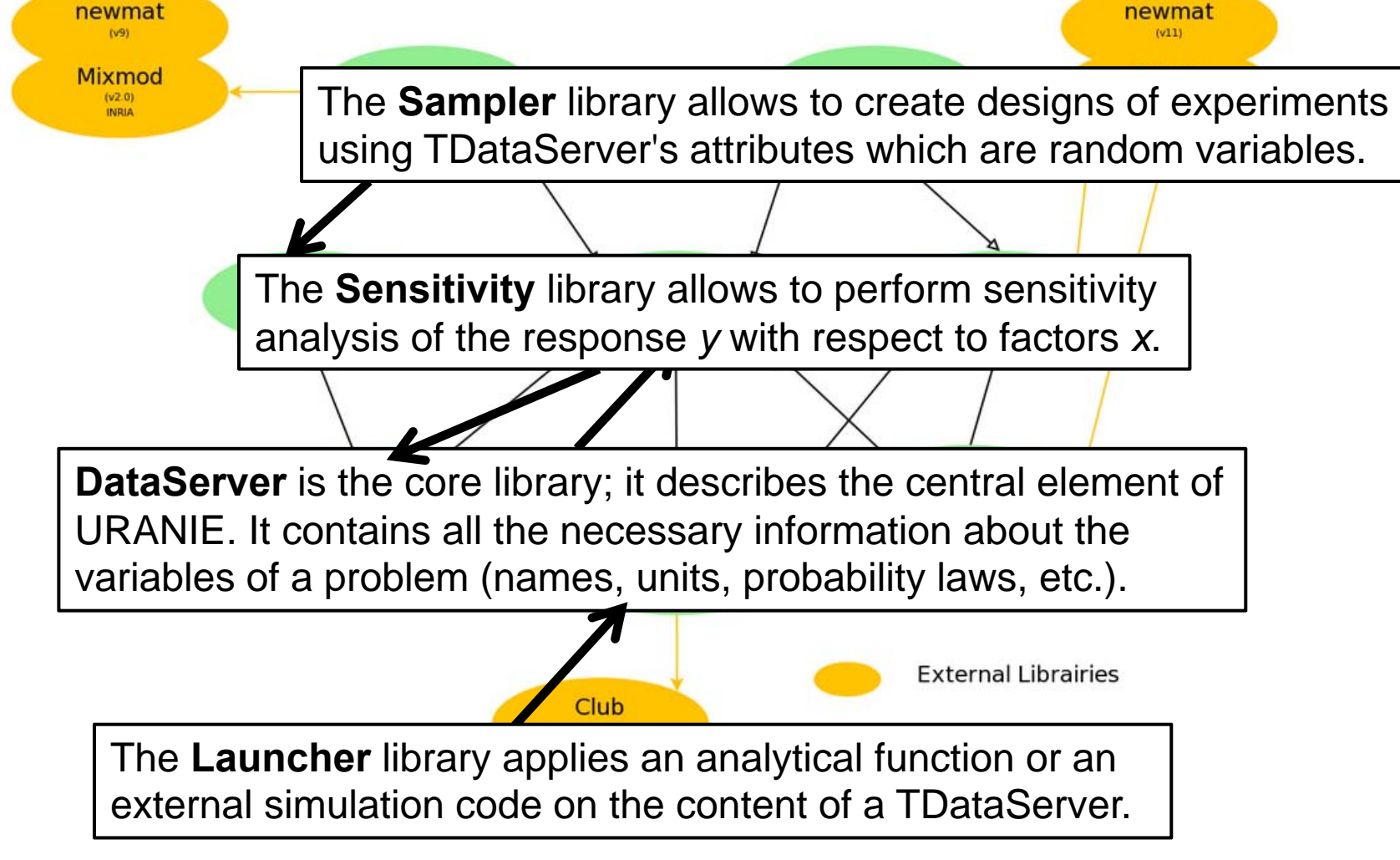

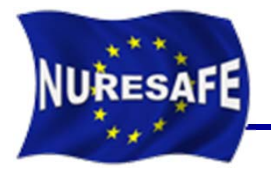

### 3.3 Script for COBRA-TF run

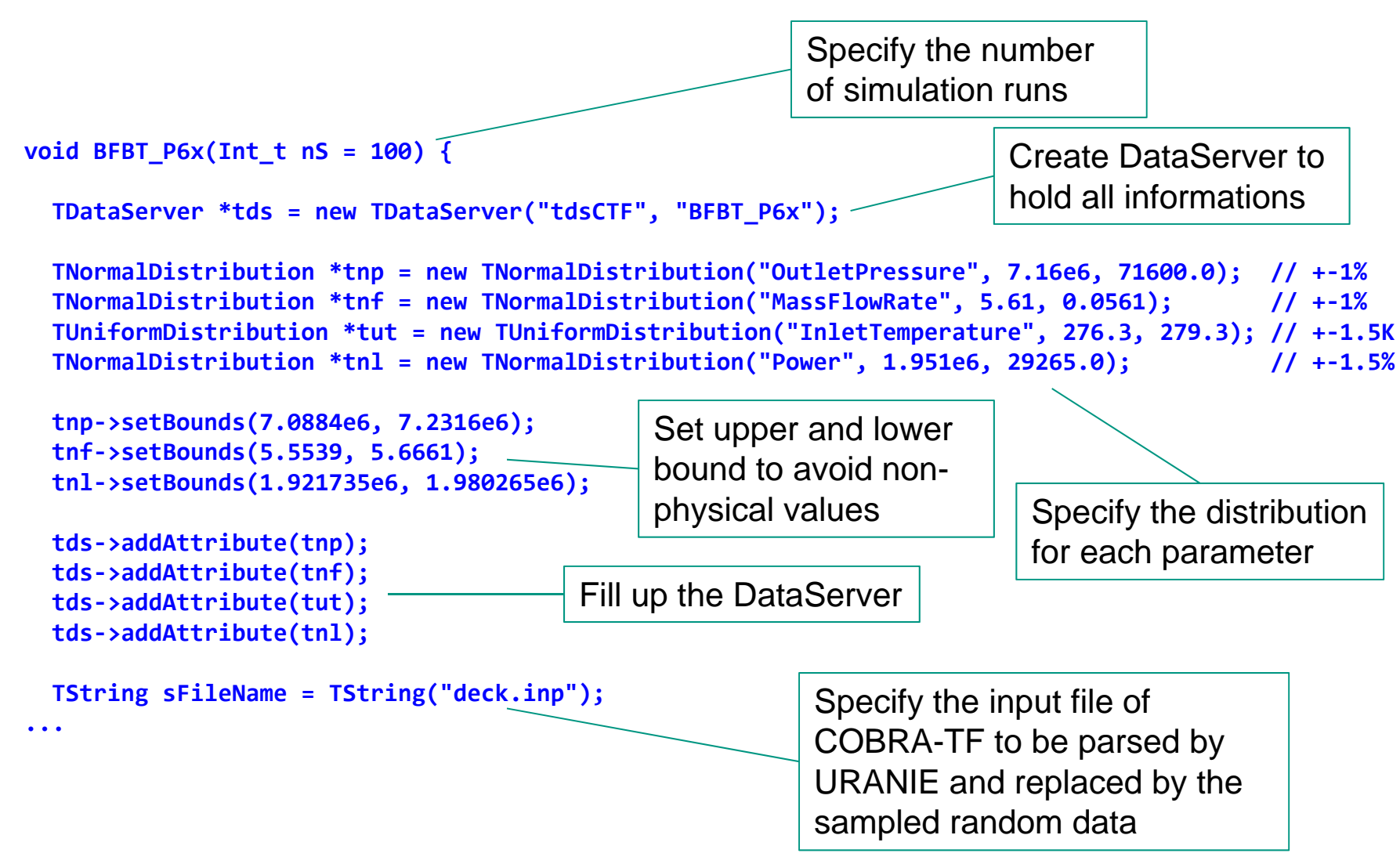

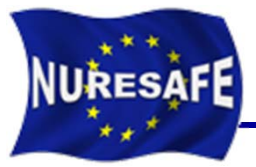

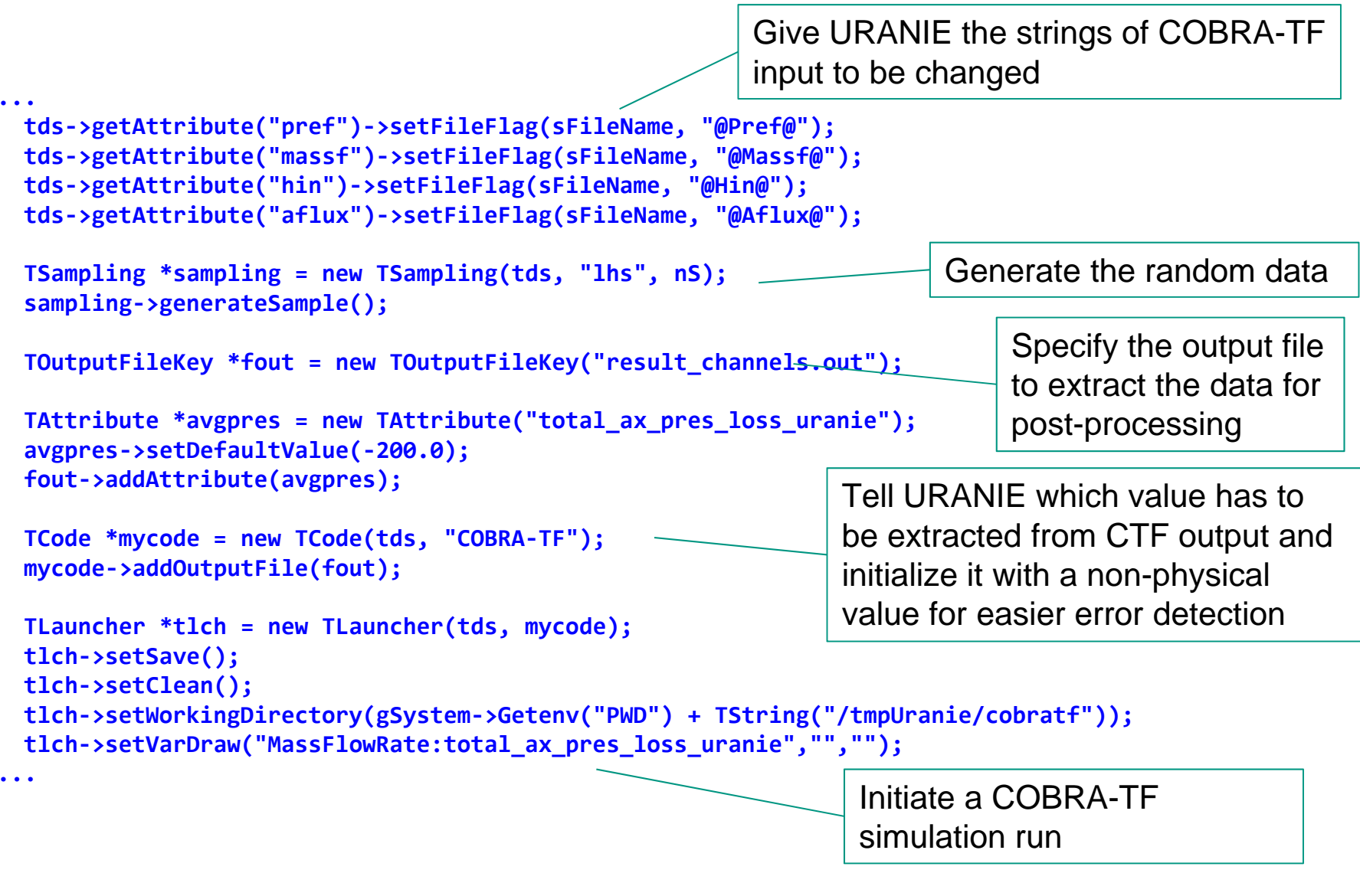

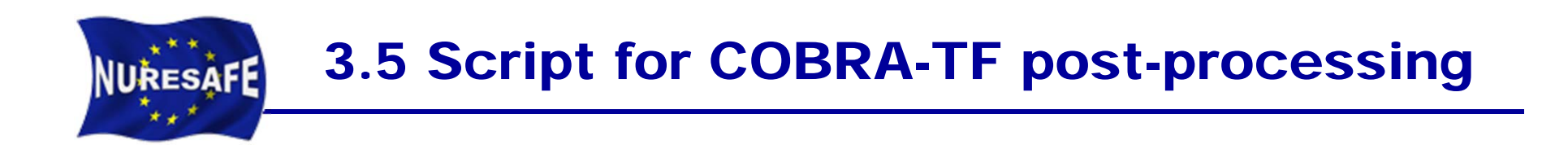

```
TCanvas *Canvas
= new TCanvas("c1", "Graph",5,64,1270,667);
 c1‐>Divide(2, 2);
 c1‐>cd(1);
 tlch‐>run();
 c1‐>cd(3);
 tds‐>draw("OutletPressure:total_ax_pres_loss_uranie");
 c1‐>cd(2);
 tds‐>draw("InletTemperature:total_ax_pres_loss_uranie","","");
 c1‐>cd(4);
 tds‐>draw("Power:total_ax_pres_loss_uranie","","");
  TCanvas *Canvas2
= new TCanvas("c2", "Graph",5,64,1270,667);
  tds‐>draw("total_ax_pres_loss_uranie");
 tds‐>exportData("BFBT_P6x_Sampling.dat");
}
                                                                           Visualize the output 
                                                                           of URANIEPlot a histogram of 
                                                                          the output data
                              Export the output as well 
                              as the sampled random 
                              numbers into a file for post-
                              processing.
```
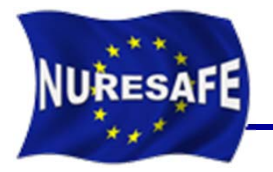

# 3.6 Script for COBRA-TF statistics

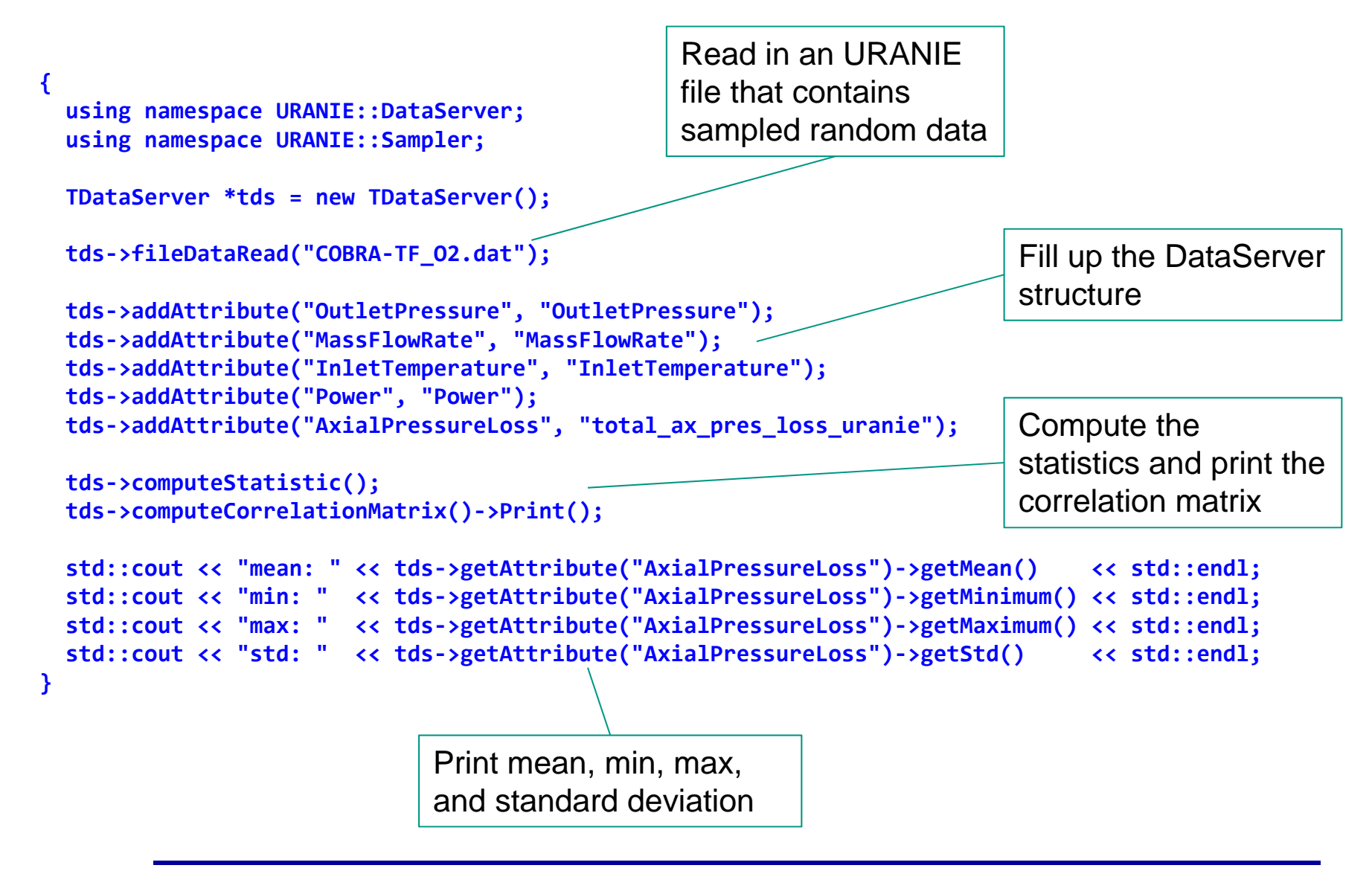

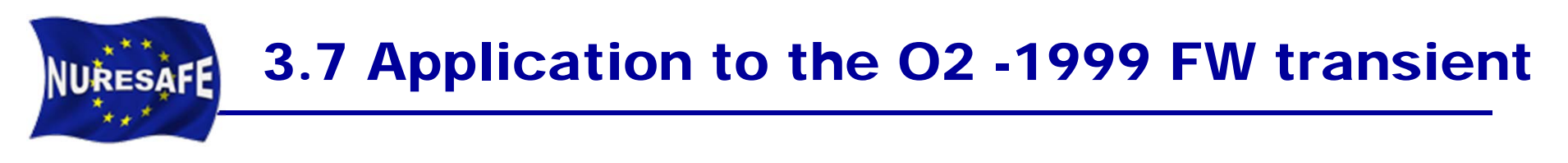

a<br>M **Power oscillation during the event (feedwater transient)**

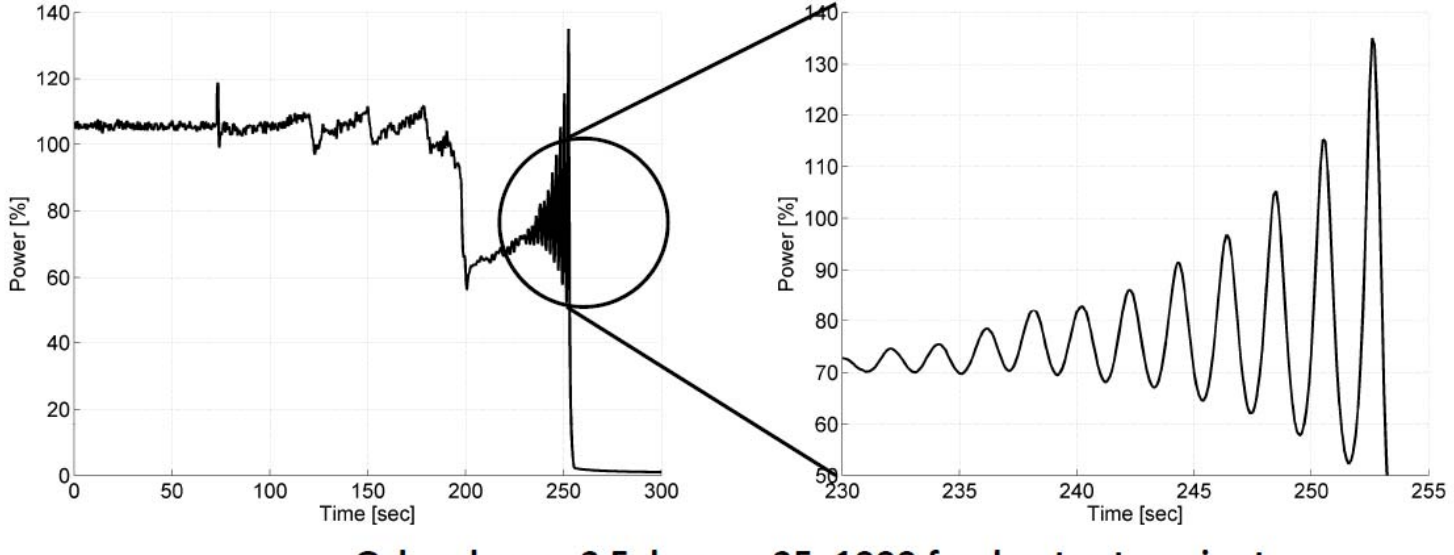

Oskarshamn-2 February 25, 1999 feedwater transient

- $\mathcal{L}_{\rm{eff}}$  **Boundary conditions taken from TRACE/PARCS calculation (KIT model with 444 channels)**
- T. **Modeling the O2 core with COBRA-TF using 444 channels (WP1.3)**

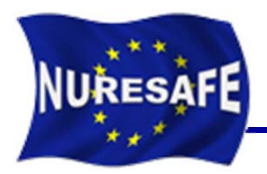

 $\mathcal{L}_{\mathcal{A}}$  **Sensitivity analysis with parameters taken from the NURESAFE benchmark specifications (D13.11)**

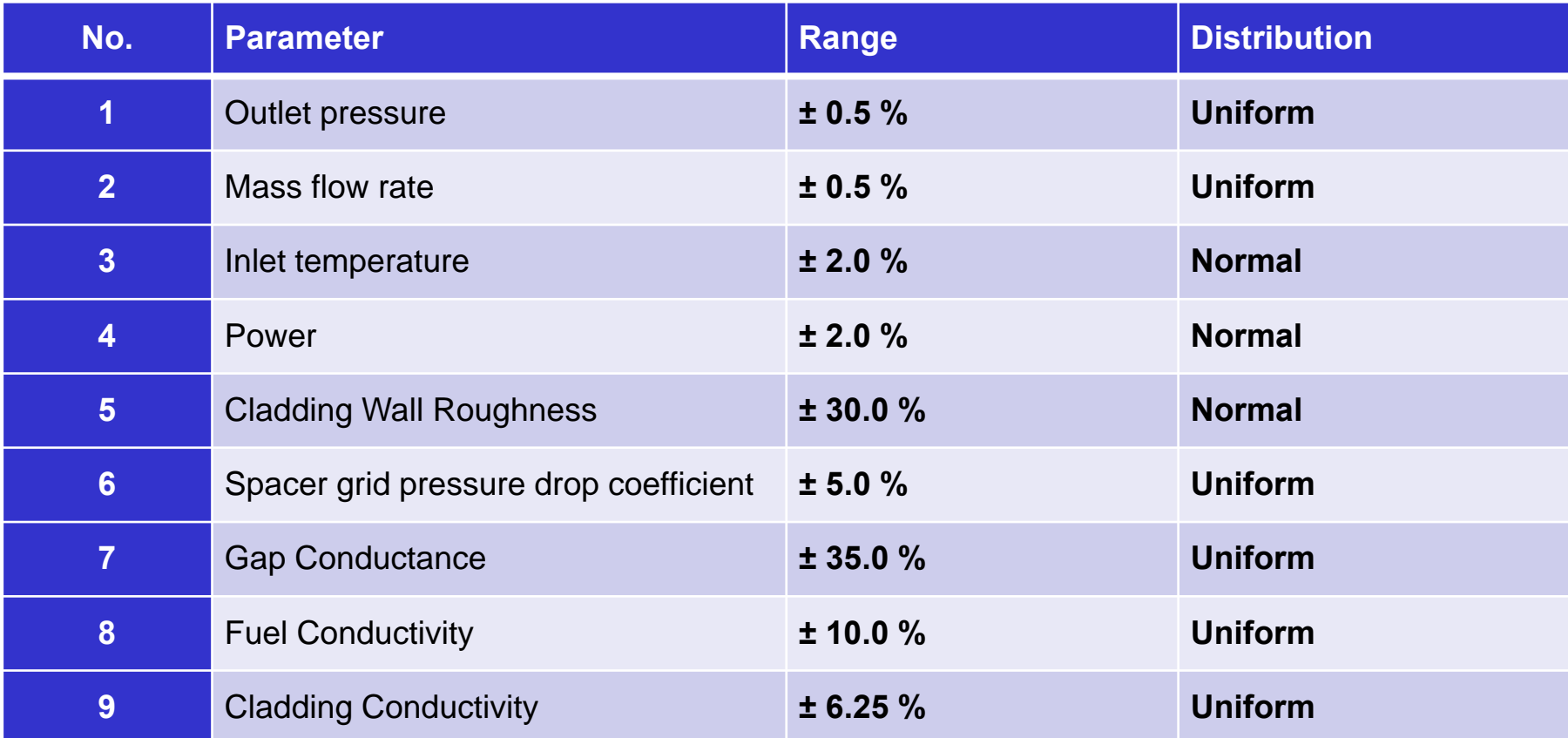

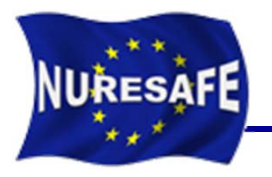

- $\blacksquare$  *Axial pressure drop* **and** *Outlet void fraction* **are the output parameters studied (500 runs were used).**
- T. **The computed sensitivity coefficients by URANIE corresponding to a steady state at nominal operating conditions using COBRA-TF.**

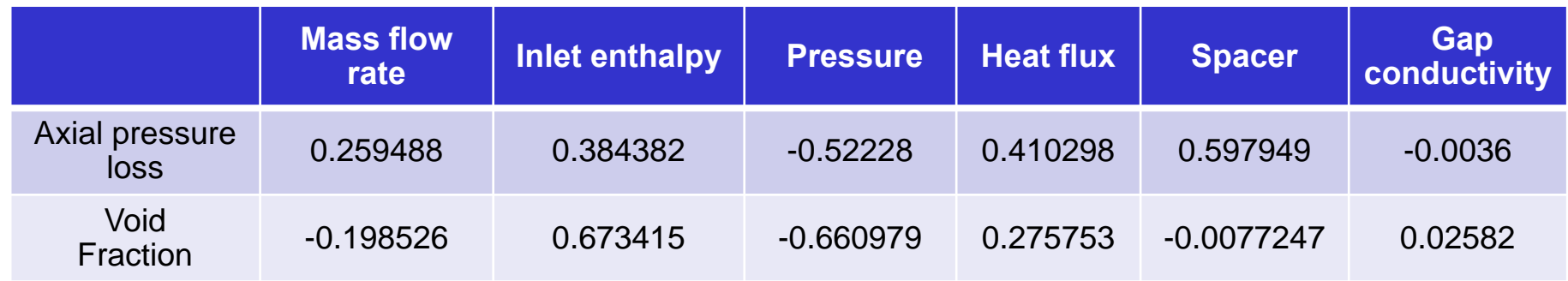

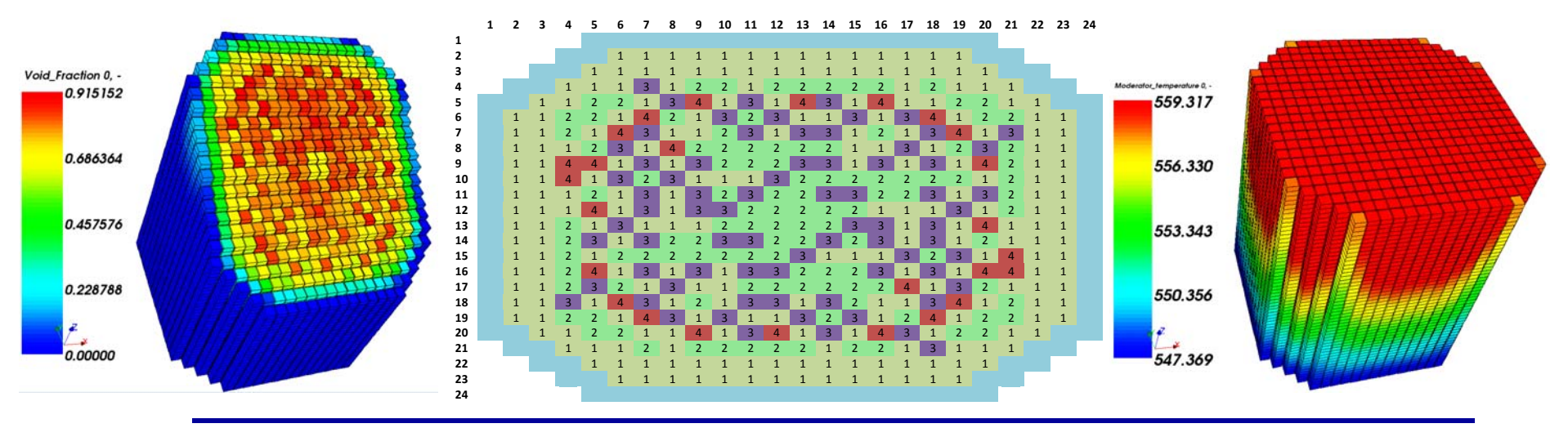

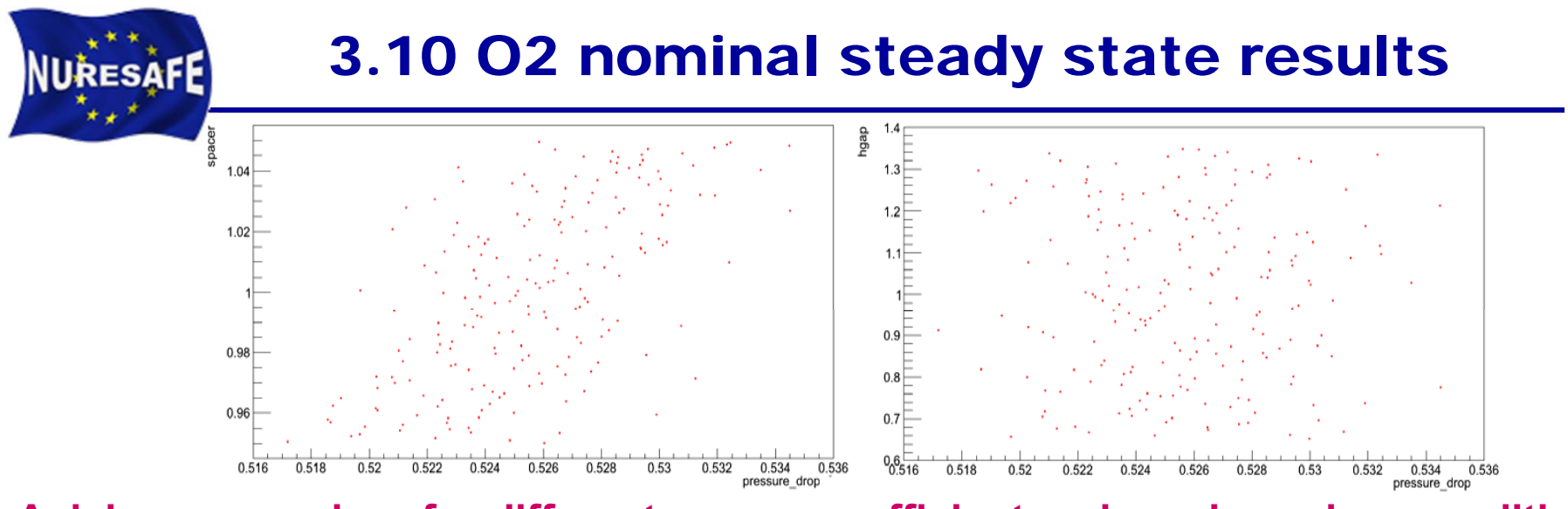

**Axial pressure drop for different spacer coefficient and gap boundary conditions**

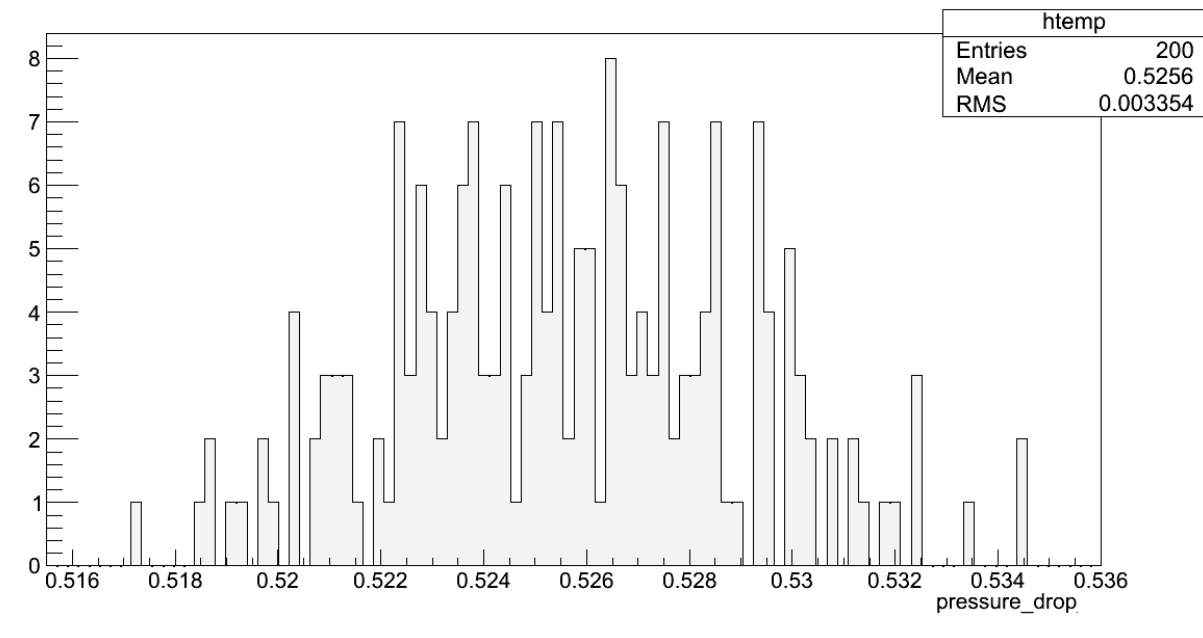

**Pressure drop distribution over all COBRA-TF runs**

# **NURESAFE 3.11 Transient Boundary Conditions applied**

- a<br>M **The next boundary conditions were introduced into CTF for the simulation of the oscillations (only 12s are analyzed).**
- a<br>M **They have been extracted from a TRACE5p3/PARCS results**

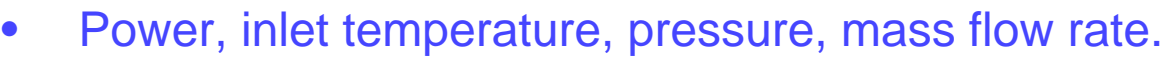

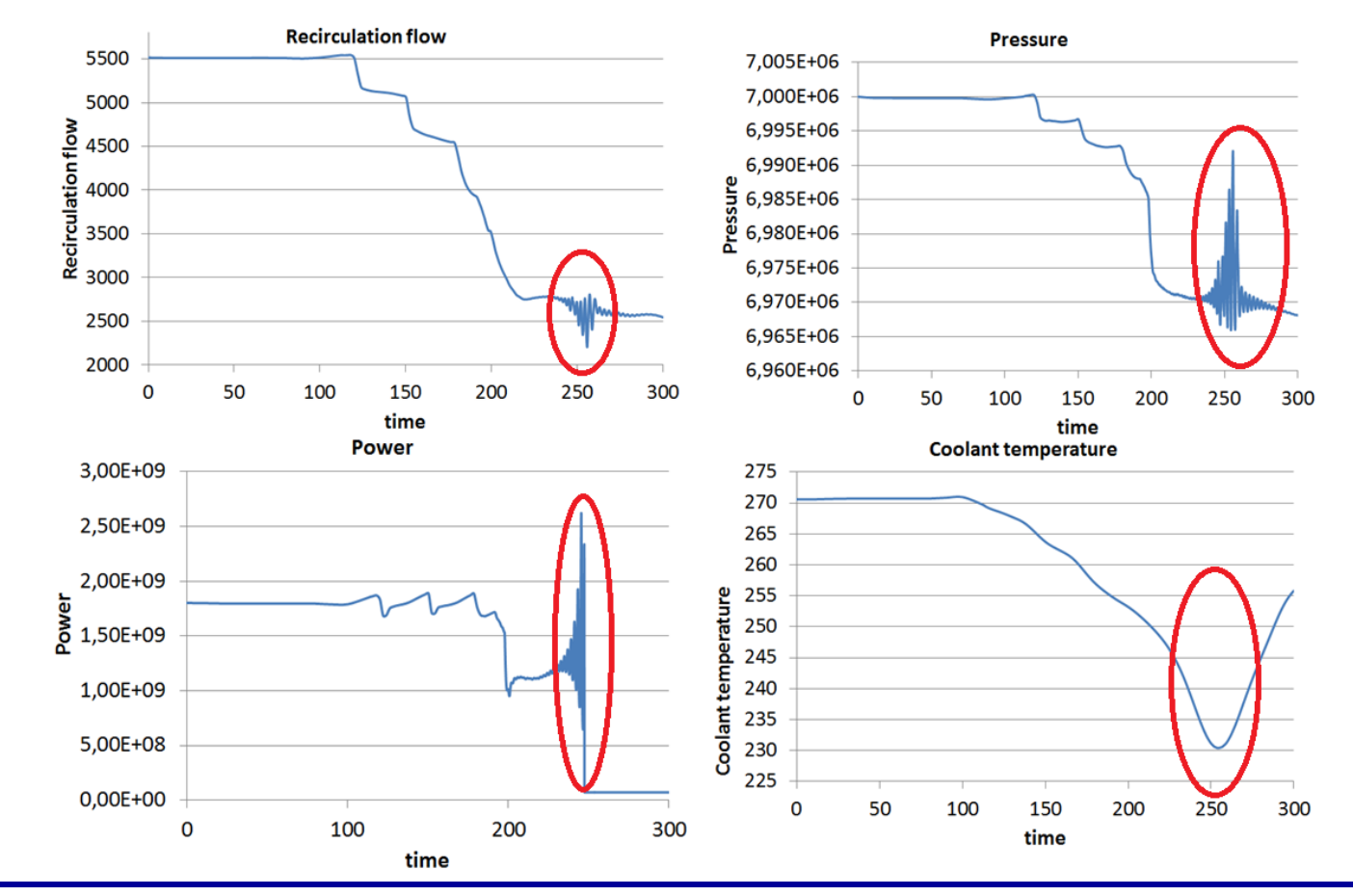

**NURESAFE 3.12 Transient Boundary Conditions applied** 

#### $\blacksquare$ **Those BC are representative of a stability event.**

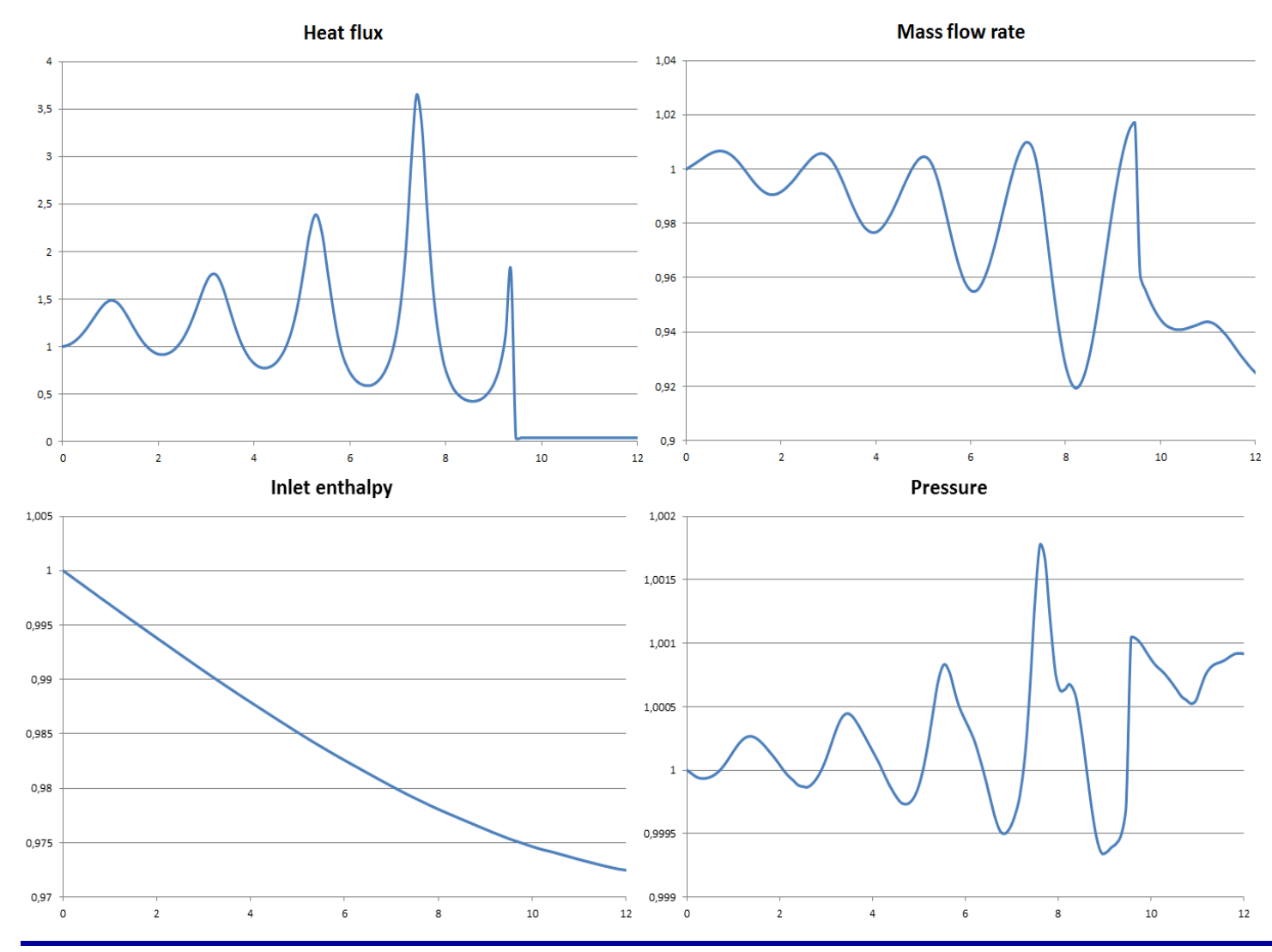

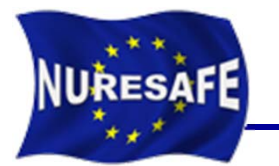

### 3.13 Results in the zooming area

#### $\overline{\mathcal{L}}$ **Sensitivity coefficients of the void fraction**

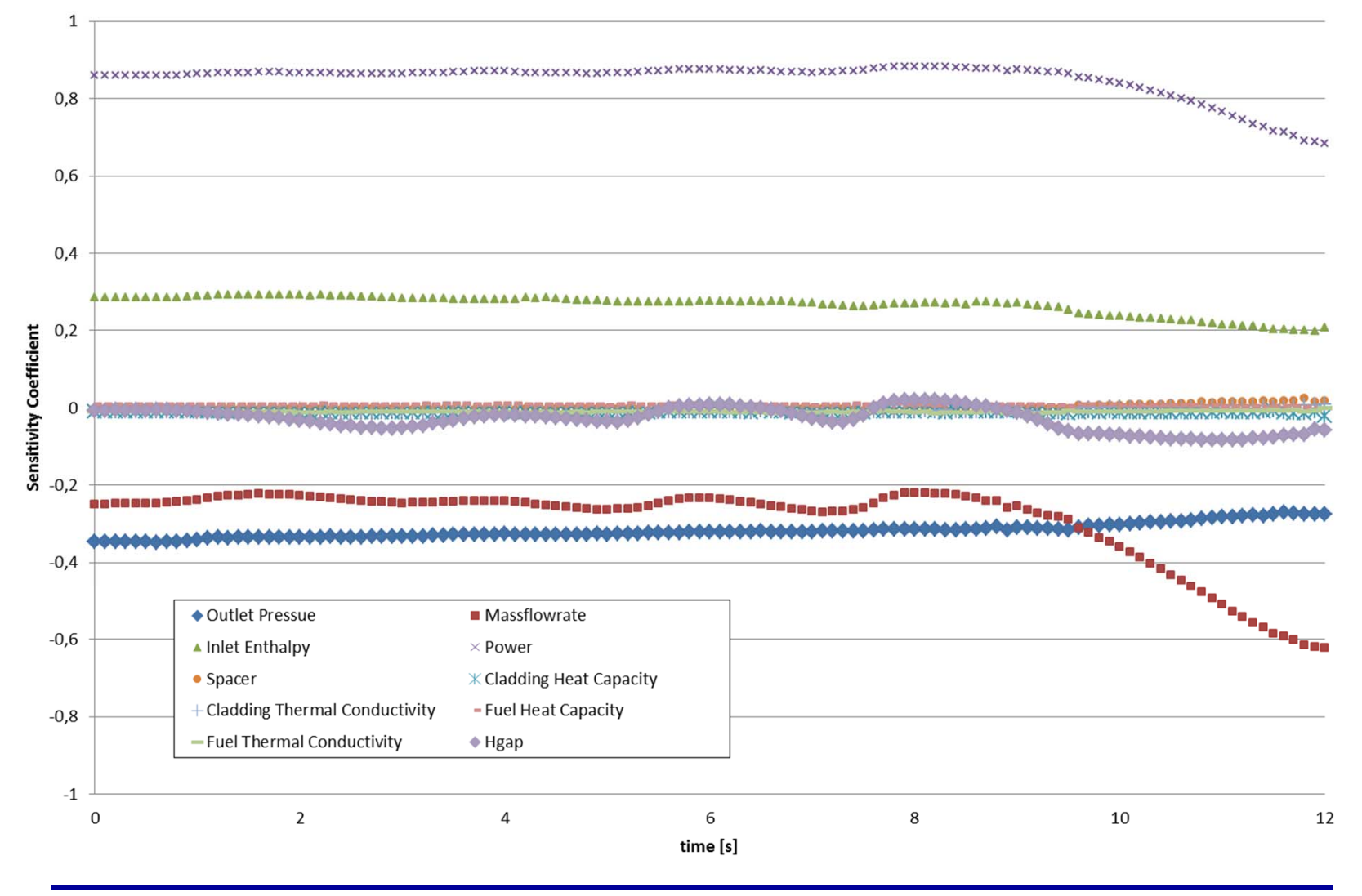

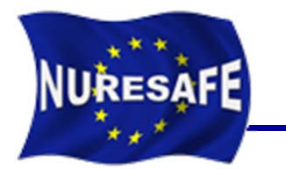

#### $\overline{\phantom{a}}$ **Sensitivity coefficients of the axial pressure drop**

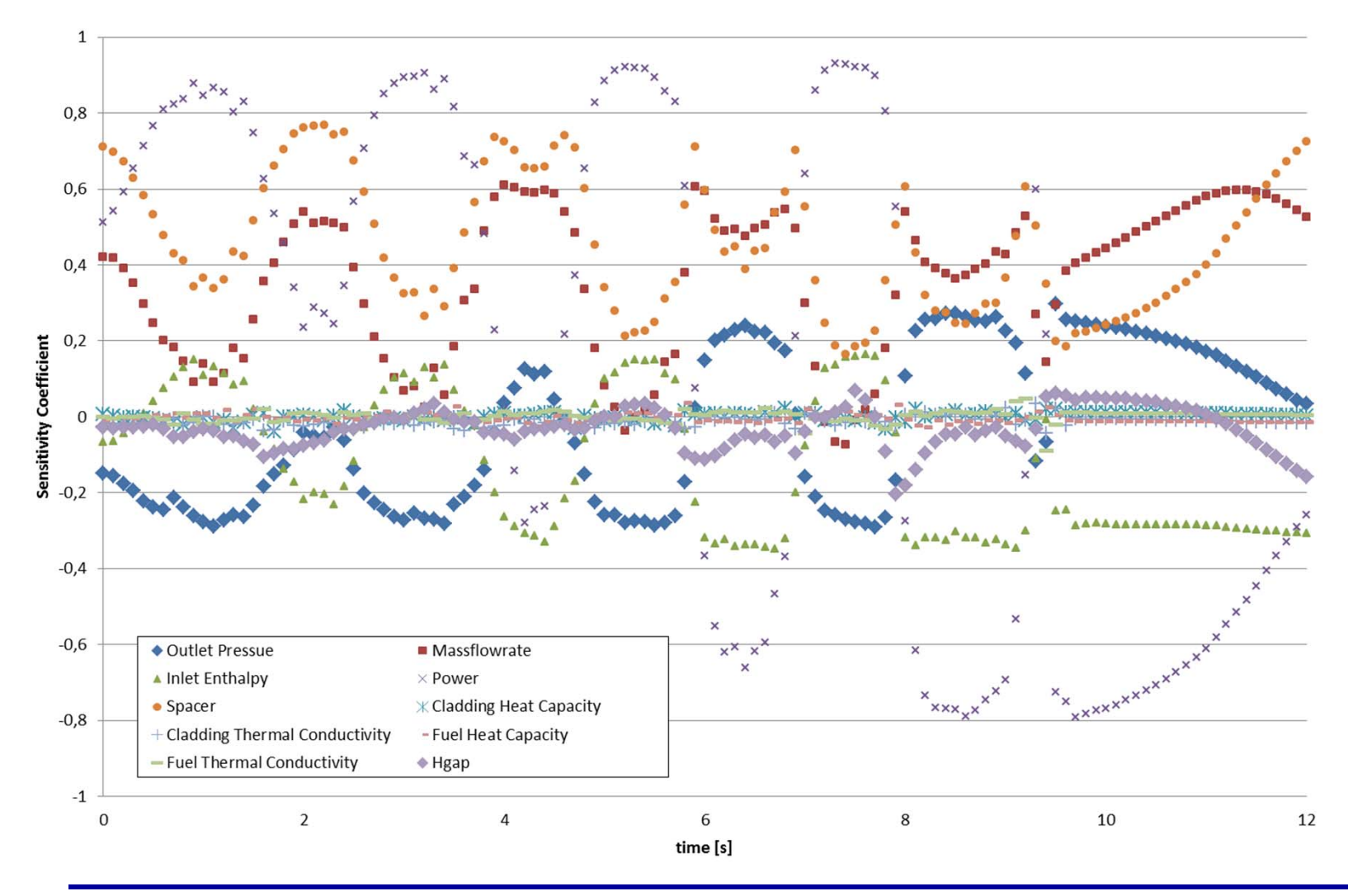

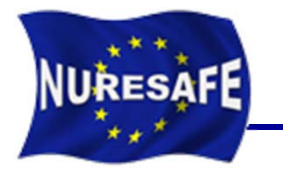

 $\overline{\phantom{a}}$  **Mean, min and max value of the void fraction at three different elevations: 1/3, 2/3 and exit**

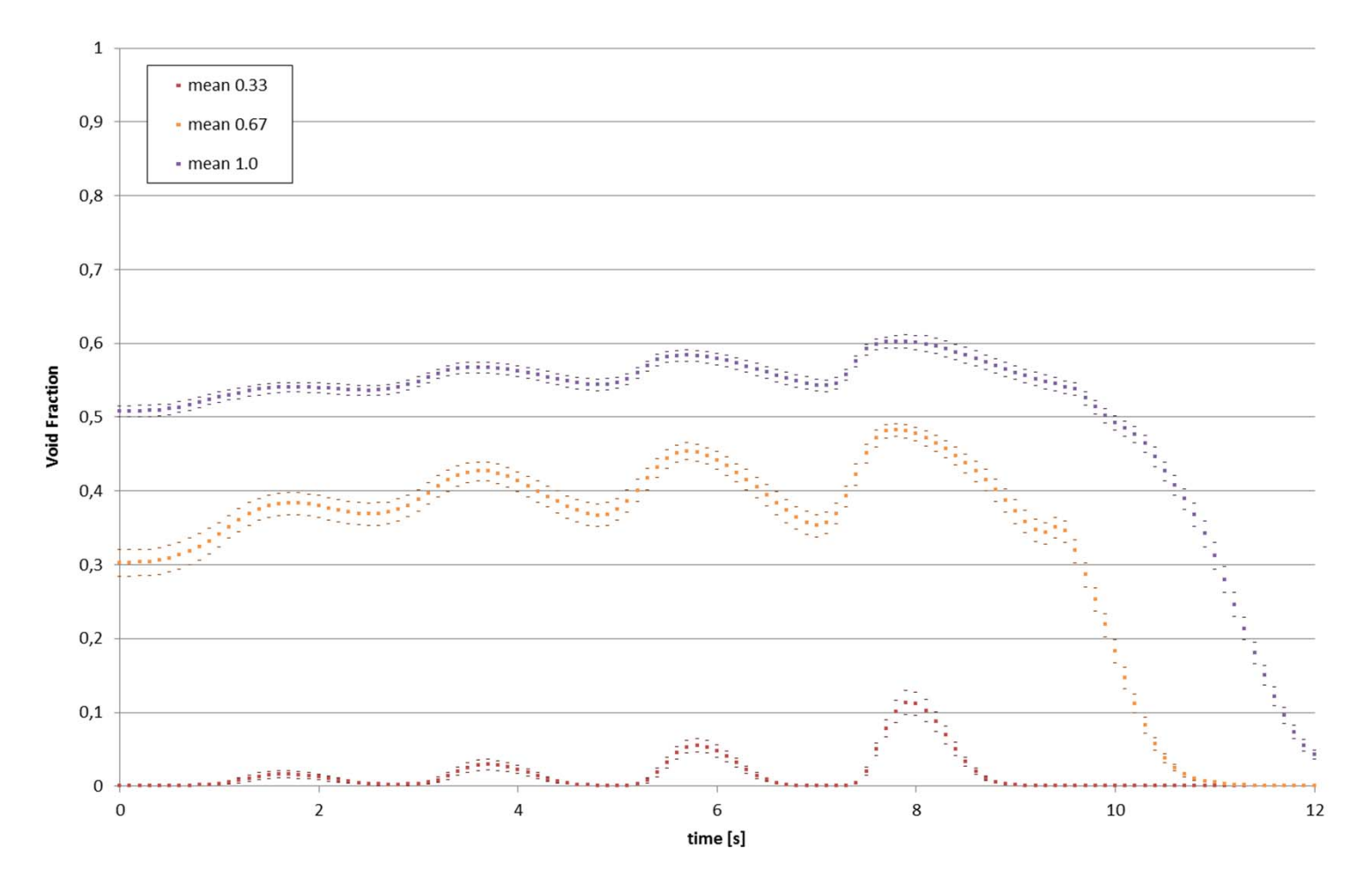

3.16 Results in the zooming area

#### $\blacksquare$  **Mean, min and max value of the axial pressure loss of the bundle average**

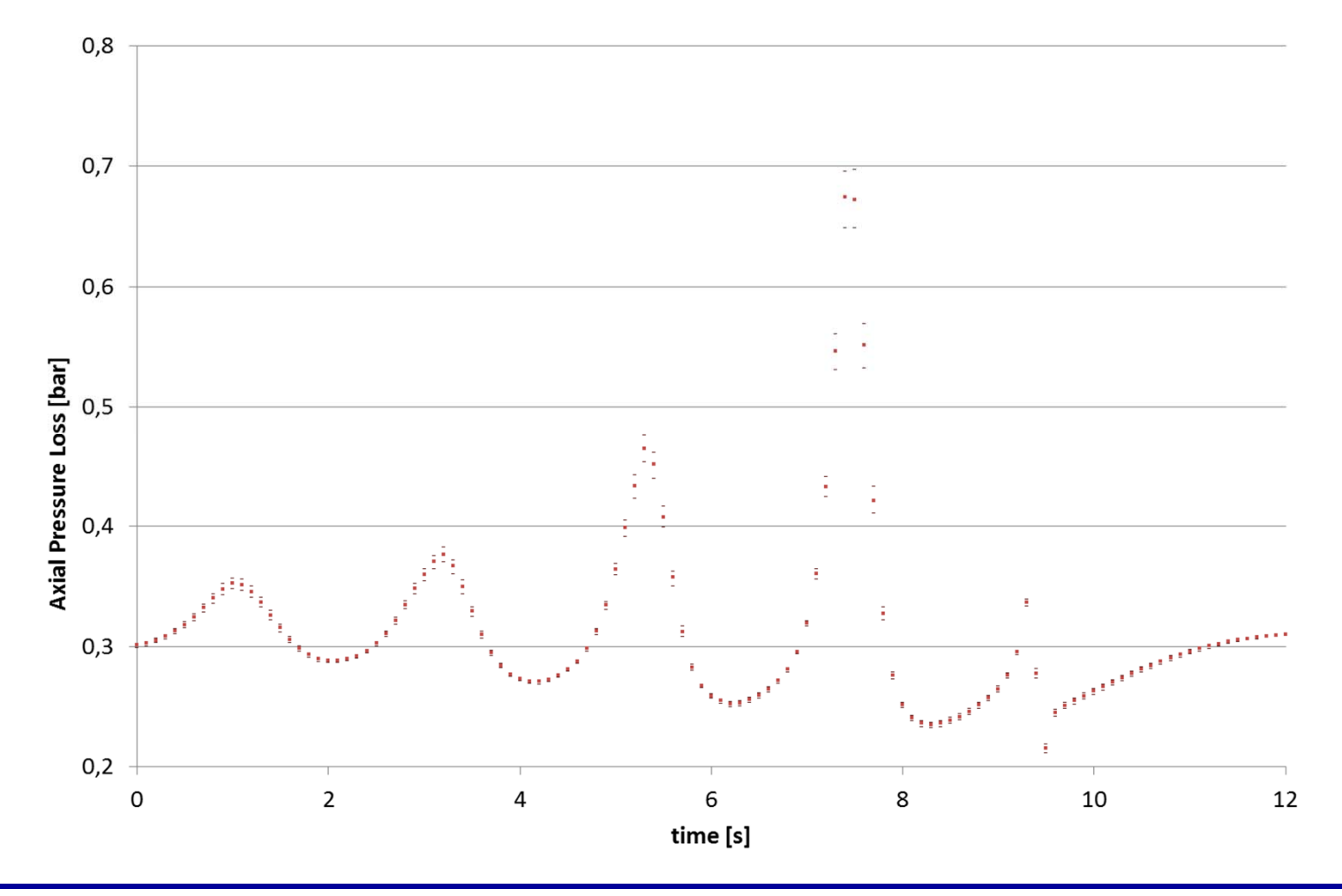

**1st CTF User group Meeting, May 12-13, 2014, GRS, Germany**

NURESAFE

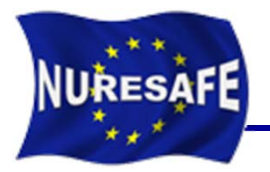

- $\mathcal{L}_{\mathcal{A}}$  **COBRA-TF model for O2 core completed**
	- Good agreement between O2 reference values and predictions,
	- FLICA4 and SUBCHANFLOW models developed as a backup solution for O2
- $\mathbb{R}^n$  **During the first 18 months of the project, investigations on the use of URANIE platform for sensitivity analyses have been conducted.**
- **Studies using the COBRA-TF code on steady state and transient simulations were carried out.**
- $\mathcal{L}_{\text{max}}$  **Satisfactory results, high degree of flexibility in the URANIE scripts.**
- $\mathcal{L}_{\mathcal{A}}$  **The scripts can be extrapolated to any code with input text files: FLICA4, DYN3D, COBAYA3, ATHLET, etc, ...**

**<sup>1</sup>st CTF User group Meeting, May 12-13, 2014, GRS, Germany**

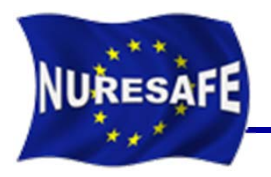

- $\overline{\phantom{a}}$  **The first version of a full-core CTF input model for VVER-1000 MSLB analysis has been developed and tested standalone.**
- $\blacksquare$  **In overall, standalone CTF vs. SUBCHANFLOW results show a very good agreement.**
- $\overline{\phantom{a}}$  **Main differences come from the use of different steam water properties tables (See inlet Re number). The models are very similar for single phase flow.**

## FUTURE WORK

 $\overline{\phantom{a}}$  **Application to coupled simulations is foreseen in the next months.**

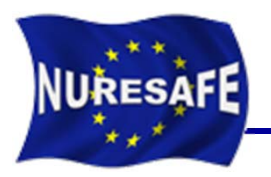

# THANKS FOR YOUR ATTENTION

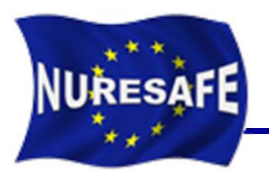

- П **Description of the KIT code SUBCHANFLOW**
- $\checkmark$  **Single and two phase (mixture) subchannel code for water, sodium, lead and gas cooled reactors**
- $\checkmark$  **Mass, momentum, enthalpy (3)-equation solver for strictly upward flow**
- $\checkmark$  **Fast running implicit fix-point iteration solver with axial plane wise matrix solution**
- $\checkmark$ **Hexagonal and square bundle geometry**
- $\checkmark$ **Stationary and transient solutions**
- $\checkmark$ **Applicable to LWR & Innovative reactors (SFR)**
- $\checkmark$ **Capability for coupling with a system code**

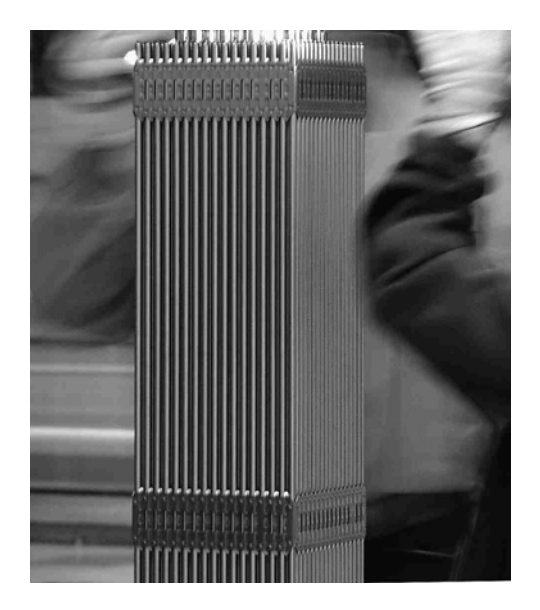

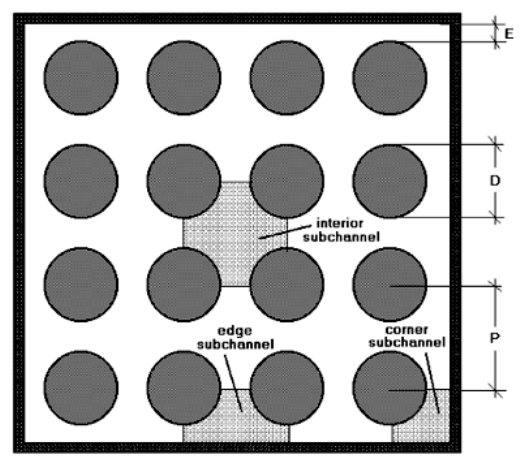

**Sub-channel analysis of SUBCHANFLOW**

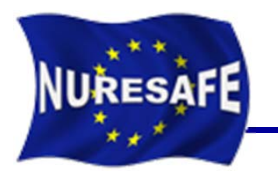

### SUBCHANFLOW Features

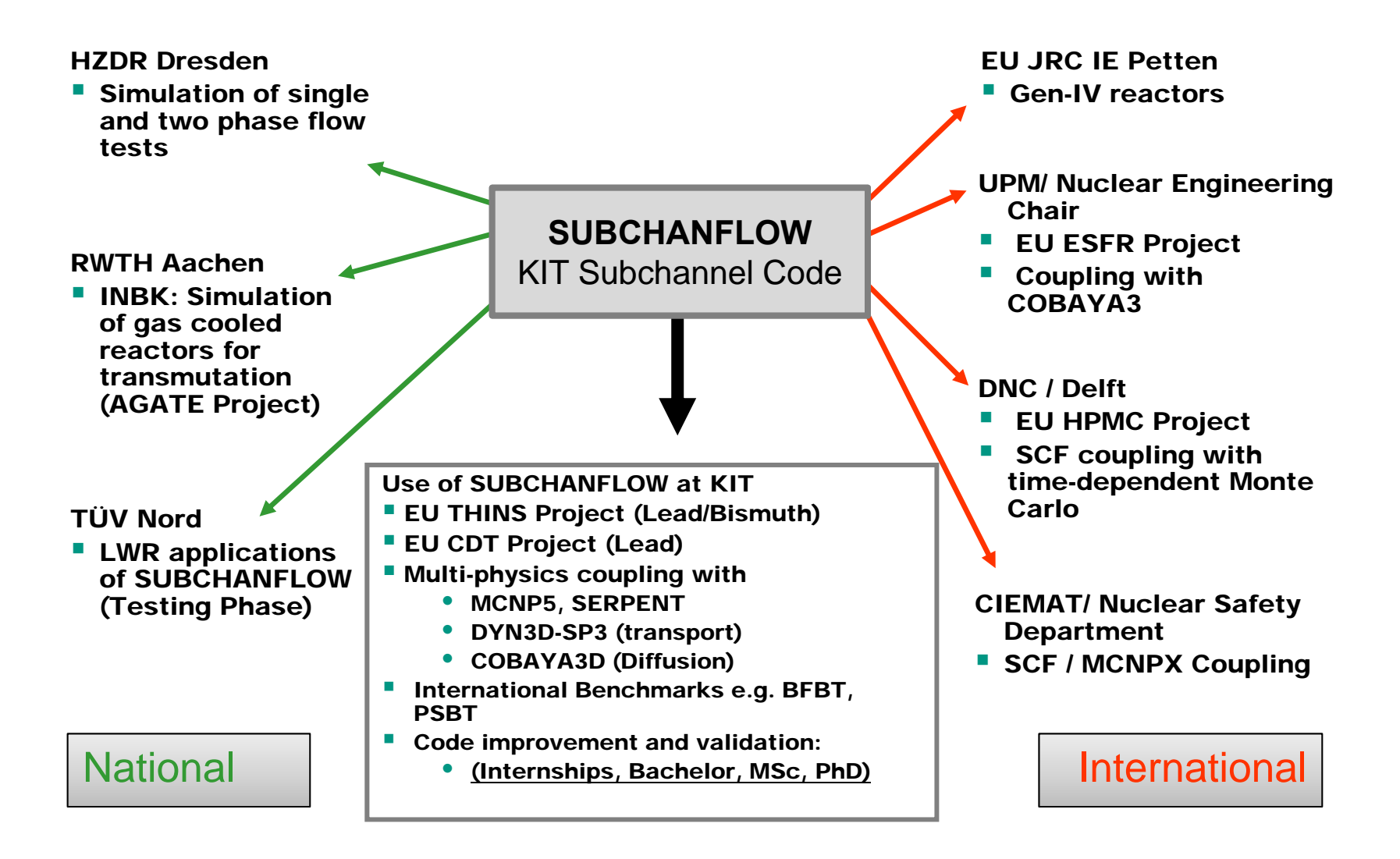